## **DR.ENDRO PRAPONCO, MM**

# STATISTIK

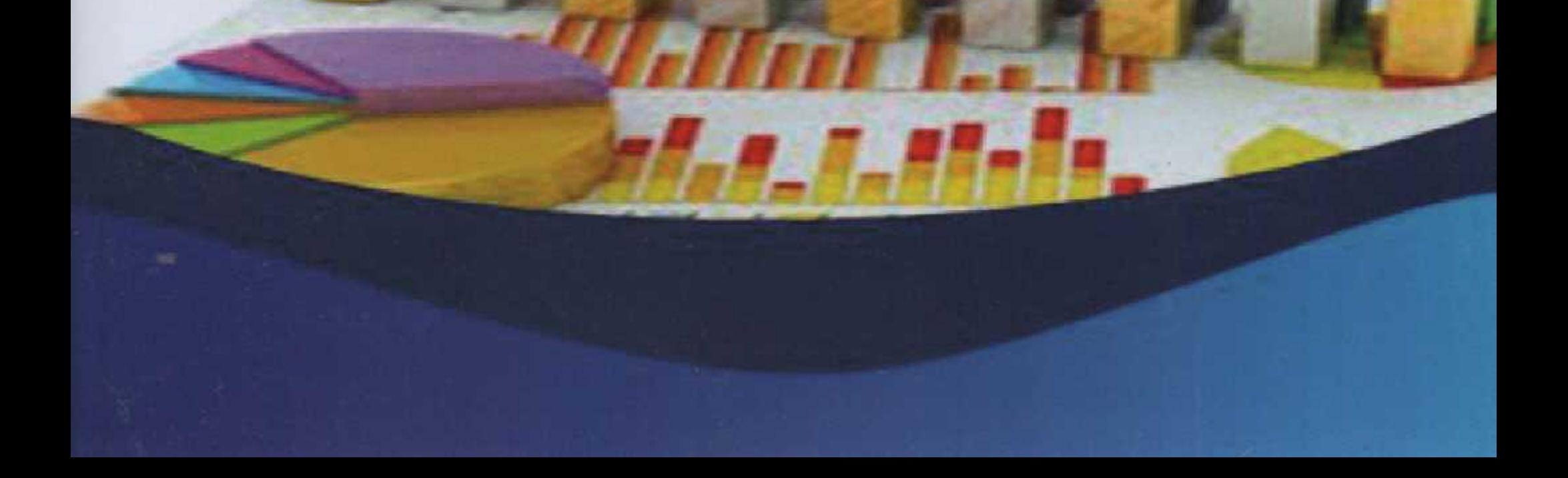

## **STATISTIK**

DR. ENDRO PRAPONCO, MM

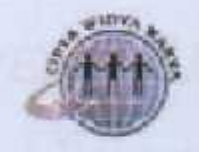

YAYASAN CIPTA WIDYA KARYA Publishing

#### DR. ENDRO PRAPONCO, MM Statistik

### **STATISTIK**

Penulis: DR. Endro Praponco, MM

ISBN: 978-623-96054-1-4

Editor: Enny Noviyanti, MM

Desain dan Tata Letak: **Bambang P** 

Penerbit: Yayasan Cipta Widya Karya

Redaksi: Taman Duren Sawit Blok D1/7 Jakarta Timur 13440 Ph. 085105003947 Email: ciptawidyak@gmail.com

Cetakan pertama, Januari 2021

Hak pengarang dilindungi undang-undang.

Dilarang memperbanyak atau memindahkan sebagian atau seluruh isi buku ini kedalam bentuk apapun

DR. ENDRO PRAPONCO, MM Statistik

## **DAFTAR ISI**

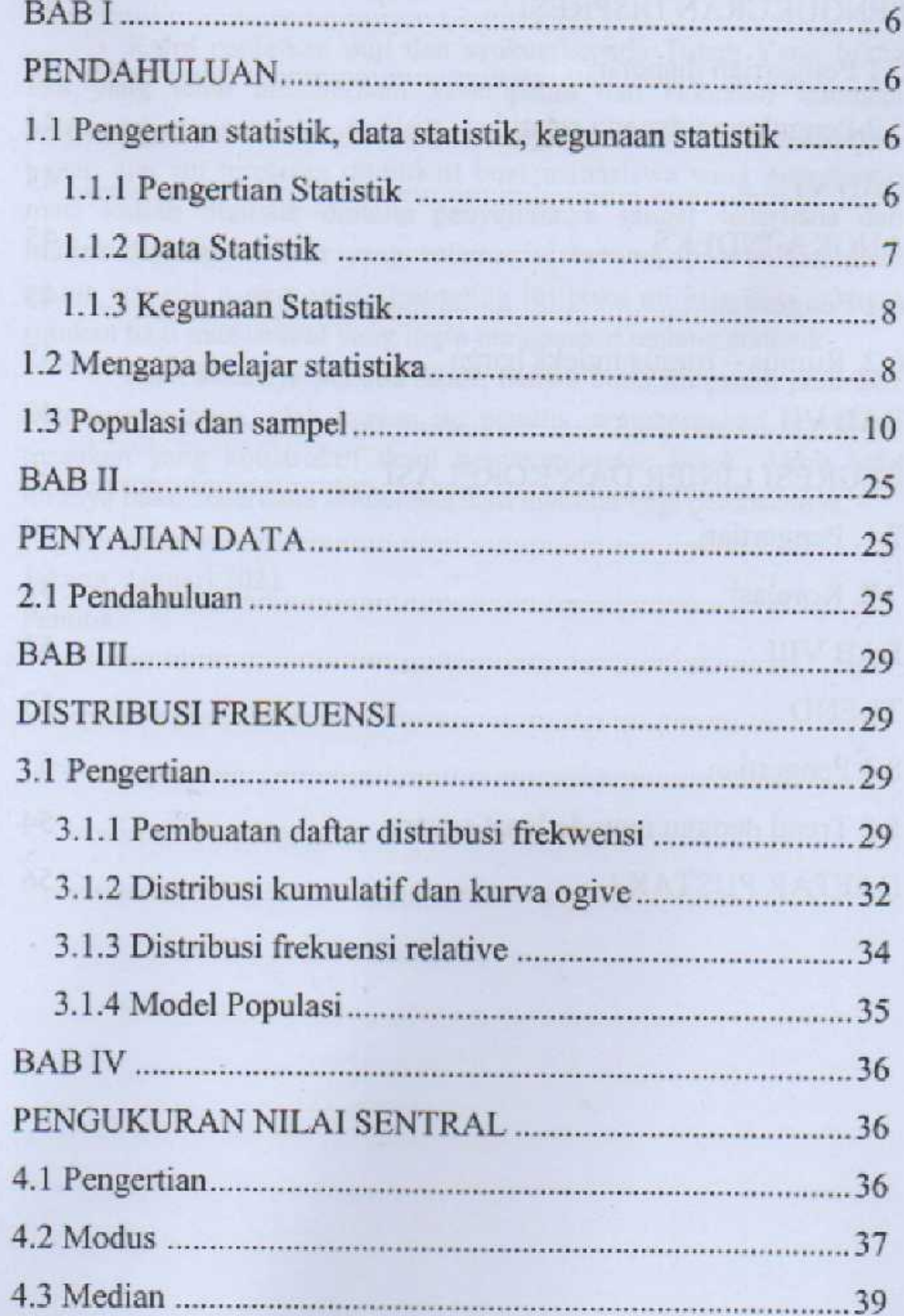

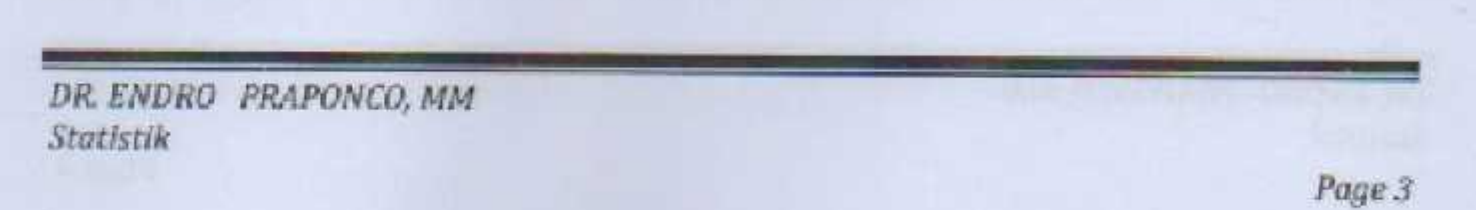

a.

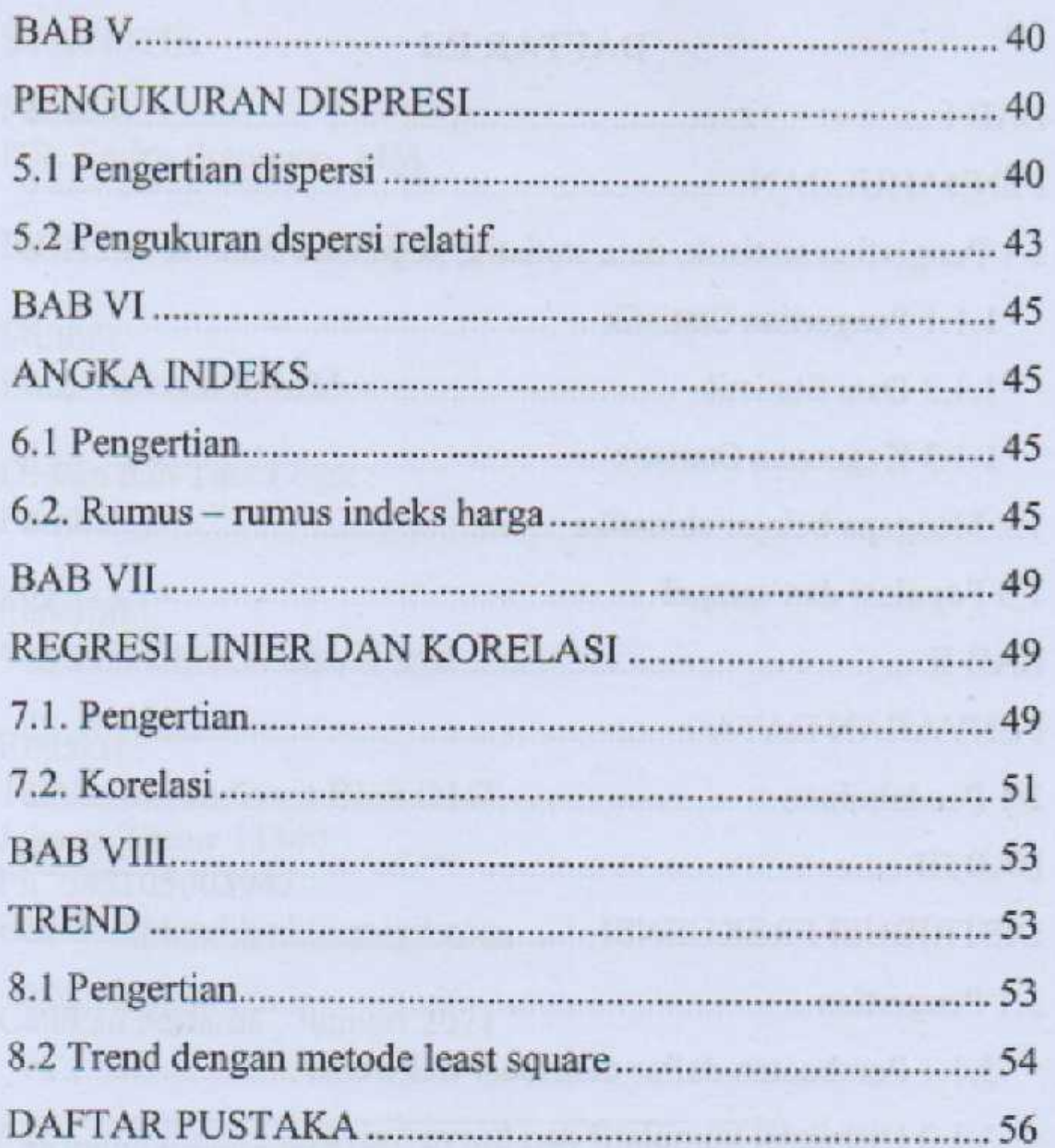

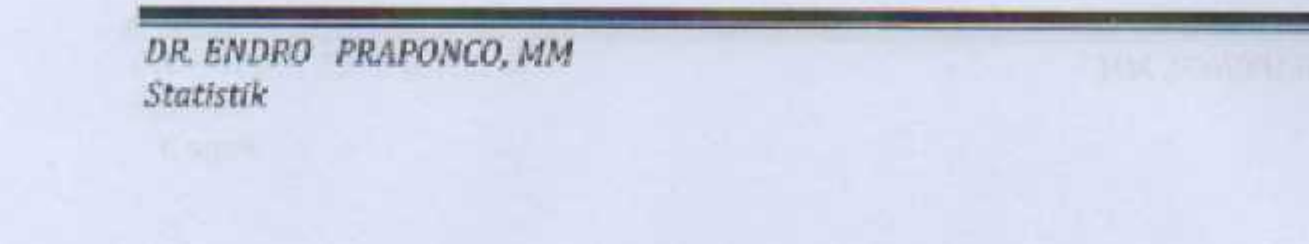

 $\mathcal{F}_{\text{eff}}$ 

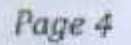

## STATISTIK

DR. ENDRO PRAPONCO, MM

*DR. ENDRO PRAPONCO, MM Statistik*

#### KATA PENGANTAR

Kami panjatkan puji dan syukur kepada Tuhan Yang Maha Esa yang telah memberikan kesempatan dan kekuatan sehingga penyusunan bahan ajar Statistik ini dapat selesai pada waktunya, bahan ajar ini terutama ditujukan buat mahasiswa yang mengambil mata kuliah Statistik dimana penyajiannya sangat sederhana dan mudah dimengerti oleh yang selama ini beranggapan bahwa mata ajaran statistik sangat sulit, disamping itu buku ini juga bisa sebagai rujukan bagi masyarakat yang ingin mengetahui tentang statistik

Pada akhirnya penulis sadar, bahwa buku ini masih jauh dari kesempurnaannya, oleh karena itu penulis mengharapkan masukanmasukan yang konstruktif demi penyempurnaan kelak. Akhir kata kiranya buku sederhana inimemberikan manfaat bagi pembacanya.

Jakarta, Januari 2021 Penulis

#### **BAB I PENDAHULUAN**

#### **1.1 PENGERTIAN STATISTIK, DATA STATISTIK, KEGUNAAN STATISTIK**

#### **1.1.1 Pengertian Statistik**

 Teori statistik sebenarnya merupakan cabang dari matematika yang diterapkan *(applied mathematics).*

**Pengertian statistik** itu sendiri berasal dari kata *state*  **(Yunani**) yaitu **negara** dan **digunakan untuk urusan negara**. Dari uraian ini dapat dikatakan bahwa statistik adalah rekapitulasi dari fakta yang berbentuk angka-angka disusun dalam bentuk tabel dan diagram yang mendiskripsikan suatu permasalahan. Adapun jenis tabel, yaitu: tabel biasa, tabel kontigensi, dan tabel distribusi frekuensi, sedangkan jenis diagram, yaitu: (diagram batang, diagram garis atau grafik, diagram lambang, lingkaran, diagram pastel, diagram peta dan diagram pencar).

 Pengertian statistik atau statistika menurut Prof. Dr. Sudjana MA. M.Sc adalah pengetahuan yang berhubungan dengan cara-cara pengumpulan data, pengolahan atau penganalisaan dan penarikan kesimpulan berdasarkan kumpulan data dan penganalisaan yang dilakukan. Croxton dan Cweden (1955) mendefinisikan statistik sebagai metode mengumpulkan, mengolah, menyajikan, menganalisa dan menginterprestasikan data yang berwujud angka-angka.

 Kata intepretasi hendaknya diartikan sebagai penarikan kesimpulan dari hasil analisa yang dilakukan atas dasar data kwantitatif yang terbatas. Tekhnik yang dilakukan terhadap data kwantitatif tersebut secara deskriptif, oleh karena itu metode demikian dinamakan statistik deskriptif.

#### **1.1.2. Data Statistik**

Keterangan mengenai suatu hal bisa berbentuk kategori, misanya : rusak, gagal, baik, senang, puas dan sebagainya, atau dapat berbentuk bilangan. Semua itu dinamakan data statistik.

Data yang berbentuk bilangan dinamakan data kuantitatif, dan data yang bukan bilangan dinamakan kualitatif.

Data kuantitatif dibedakan :

a. Data diskrit : yaitu data yang harganya berubah-ubah atau bersifat variabel yang diskrit yang merupakan hasil menghitung.

Contoh :

- 1) Keluarga A mempunyai lima anak laki-laki dan tiga anak perempuan.
- 2) Kecamatan B mempunyai 8 gedung sekolah dasar.

#### b. Data kontinu : yaitu data yang bersifat variable kontinu Contoh :

- 1) Kecepatan mobil 60 km/jam
- 2) Luas daerah sebesar 425.2 km2
- 3) Tinggi badan seorang misalnya : 155cm, 167cm, 172.4cm

Menurut sumbernya data dibedakan antara data intern dan data ekstern:

- 1) Data intern yaitu data yang berasal dari lingkungan sendiri. Misalnya pengusaha mencatat tentang pengeluaran, keadaan pegawai, hasil penjualan dan sebagainya.
- 2) Data ekstern yaitu data yang diperoleh dari sumber diluar lingkungan sendiri. Data ini dapat dibedakan menjadi:
	- a. Data primer : data yang berasal dari sumber pertama, artinya dikeluarkan dan dikumpulkan oleh badan yang sama.
	- 3. Data sekunder : data yang berasal dari sumber kedua, misalnya buku teori statistik memuat tabel yang diperoleh dari Biro Pusat Statistik.

*DR. ENDRO PRAPONCO, MM Statistik*

Data yang baru dikumpulkan dan belum diolah dinamakan data mentah.

#### **1.1.3. Kegunaan Statistik**

Dalam perkembangan Ilmu Pengetahuan dan Teknologi (Iptek) saat ini, bahwa ilmu statistika telah mempengaruhi hampir seluruh aspek kehidupan manusia. Hampir semua kebijakan publik dan keputusan-keputusan yang diambil oleh pakar pendidikan atau para eksekutif (dalam ruang lingkup ilmu mereka) didasarkan dengan metode statistika serta hasil analisis dan interpretasi data, baik secara kuantitatif maupun kualitatif. Selanjutnya statistika dapat digunakan sebagai alat:

- 1) Komunikasi ialah sebagai penghubung beberapa pihak yang menghasilkan data statistik atau berupa analisis statistik sehingga beberapa pihak tersebut akan dapat mengamibil keputusan melalui informasi tersebut.
- 2) **Deskripsi** yaitu penyajian data dan mengilustrasikan data misalnya mengukur basil produksi, laporan basil liputan berita, indeks harga konsumen, laporan keuangan, tingkat inflasi, jumlah penduduk, hasil pendapatan dan pengeluaran negara dan lain sebagainya.
- 3) **Regresi** yaitu meramalkan pengaruh data yang satu dengan data lainnya dan untuk mengantisipasi gejala-gejala yang akan datang.
- 4) **Korelasi** yaitu untuk mencari kuatnya atau besarnya hubungan data dalam suatu penelitian.
- 5) Komparasi yaitu membandingkan data dua kelompok atau lebih

#### **1.2. MENGAPA BELAJAR STATISTIKA**

1. Belajar statistika banyak yang menganggap sulit dan rumit oleh sebagian orang yang tidak mengerti asal mulanya, padahal belajar statistika itu **sangat mudah** apalagi mempunyai dasar matematika yang baik, bahkan tahu hitungan sedikitpun akan merasa mudah dan tidak mengalami

kesukaran asalkan **tekun dan rutin** mengerjakan contohcontoh persoalan statistika.

- **2.** Buku-buku yang ada di pasaran cenderung mengulas hal-hal yang kurang mempesona bahkan mengecoh mahasiswa yang sedang belajar statistika sehingga membuat mahasiswa merasa takut, minder, banyak rumus, dan sulit untuk dipahami. Ada beberapa faktor yang menyebabkan belajar statistik dirasa sulit antara lain karena buku-buku tersebut kurang mengarahkan pada fokus permasalahan yang ada dan para penulis beJum bisa mengambil tindakan secara jelas dan gamblang mengenai tulisannya yang menganggap bahwa para pembaca sudah mengerti, sudah bisa mentelaah sendiri, sudah jenius, dan sebagainya. Bahkan dirasa membingungkan pembaca atau mahasiswa untuk mempelajarinya, pada gilirannya akan menghambat perkembangan mahasiswa untuk mengkaji buku-buku statistika yang sangat bermanfaat demi karirnya di masa yang akan datang, yaitu: ahli di **bidang penelitian, menyusun skripsi, tesis dan disertasi.**
- 3. Pada era globalisasi, hampir semua bidang tidak terlepas dengan menggunakan angka, data dan fakta, hal ini menunjukkan bahwa pelajaran statistika sangat dibutuhkan. Statistika berfungsi sebagai sarana mengembangkan cara berpikir secara logis, lebih dari itu statistika mengembangkan berpikir secara ilmiah untuk merencanakan *(forcasting)* penyelidikan, menyimpulkan dan membuat keputusan yang teliti dan meyakinkan. Baik disadari atau tidak, statistika merupakan bagian esensial dari latihan profesional dan menjadi landasan dari kegiatankegiatan penelitian,
- 4. Bagaimana cara belajar statistika yang baik dan praktis? Perlu diketahui oleh para pembaca dan mahasiswa atau mahasiswa pasca sarjana bahwa belajar statistika itu pertama harus mengetahui apa tujuannya, bagaimana manfaat dan kegunaannya, kedua bagaimana gagasan mahasiswa untuk

memunculkan atau menerapkan dalam kenyataan yang ada, ketiga usaha apa yang dilaksanakan oleh mahasiswa untuk mewujudkan gagasan atau ide-ide yang ada dalam pikirannya, keempat setelah terkoordinasi antara gagasan dan usaha tersebut kemudian langkah apa yang harus dilakukan ialah dengan rasa cipta karsa untuk menimbang dan memilah gagasan atau ide-ide dan usahanya tersebut diciptakan dalam karya nyata, kelima gagasan, usaha, dan rasa cipta karsa tidak akan terwujud dengan sukses apabila tidak didukung dengan modal berupa uang untuk mengejawantahkan kesemuanya itu. Kalau keseluruhan ini sudah terbentuk dan terpenuhi dengan jelas, maka belajar statistika sangatlah mudah.

#### **1.3. POPULASI DAN SAMPEL**

**Sugiyono** (1997:57) memberikan pengertian bahwa: "**Populasi** adalah wilayah generalisasi yang terdiri dari objek atau subjek yang menjadi kuantitas dan karakteristik tertentu yang ditetapkan oleh peneliti untuk dipelajari dan kemudian ditarik kesimpulannya.

**Nazir** (1983:327) mengatakan bahwa, "**Populasi** adalah berkenaan dengan data, bukan orang atau bendanya."

**Nawawi** (1985:141) menyebutkan bahwa. "Populasi adalah totalitas semua nilai yang mungkin, baik hasil menghitung ataupun pengukuran kuantitatif maupun kualitatif dari pada karakteristik tertentu mengenai sekumpulan objek yang lengkap."

**Riduwan dan Tita Lestari** (1997:3) mengatakan bahwa "Populasi adalah keseluruhan dari karakteristik atau unit hasil pengukuran yang menjadi objek penelitian."

Dari beberapa pendapat di atas dapat ditarik kesimpulan bahwa: "**Populasi merupakan objek atau subjek yang berada pada suatu wilayah dan memenuhi syarat-syarat tertentu berkaitan dengan masalah penelitian.**

Ada dua jenis populasi, yaitu: populasi terbatas dan populasi tidak terbatas (tak terhingga).

#### **a. Populasi Terbatas**

 Populasi terbatas adalah mempunyai sumber data yang jelas batasnya secara kuantitatif sehingga dapat dihitung jumlahnya. Contoh:

- 1) Jumlah Penduduk Kota Bandung 2.500.000 jiwa.
- 2) Jumlah 500 mahasiswa yang mendapat biasiswa program JPS di Sumatera Barat.
- 3) Jumlah 1.490 guru SD di Yogyakarta mengikuti prajabatan.

#### **b. Populasi Tak Terbatas (Tak Terhingga)**

 Populasi tak terbatas yaitu sumber datanya tidak dapat ditentukan batas-batasannya sehingga relatif tidak dapat dinyatakan dalam bentuk jumlah.

Contoh:

- (1) Penelitian mencari logam mulia, di suatu daerah ada beberapa warga mendulang emas diruangan bawah tanah sebagai mata pencahariannya, kemudian mereka mengambil beberapa logam yang mengandung emas sampai tak terhingga kali pengambilan, maka setiap kali pengambilan batu akan mendapatkan Logam yang mengandung emas yang tak terhingga banyaknya atau ukurannya.
- (2)Suatu percobaan seorang bandar akan melemparkan sepasang dadu sampai tak terhingga kali lemparan, maka setiap kali mencatat sepasang bilangan yang muncul akan mendapatkan sepasang nilai yang tak terhingga pula.
- (3) Meneliti berapa liter pasang surut air laut pada bulan purnama dan lain sebagainya.

Berdasarkan sifatnya, populasi dapat digolongkan menjadi Populasi homogen dan populasi heterogen.

1) *Populasi Homogen* adalah sumber data yang umumnya memiliki sifat yang sama sehingga tidak perlu mempersoalkan *jumlahnya*  secara kuantitatif

*DR. ENDRO PRAPONCO, MM Statistik*

2) *Populasi Heterogen* adalah sumber data yang unsurnya memiliki sifat atau keadaan yang berbeda (bervariasi) sehingga perlu dltetapkan batas-batasnya, baik secara kualitatif maupu kuantitatif

 **Subana** (2000:25) mengatakan bahwa "Hasil dari objek pada Populasi, yang diteliti harus dianalisis untuk ditarik kesimpulan dan Kesimpulan itu berlaku untuk seluruh populasi."

 Dalam melaksanakan penelitian, walaupun tersedia populasi yang terbatas dan homogen, adakalanya peneliti tidak melakukan pengumpulan data secara populasi, tetapi mengambil sebagian dari populasi yang dianggap mewakili populasi *(representalif).* Hal ini berdasarkan pertimbangan yang logis, seperti kepraktisan, keterbatasan biaya, waktu, tenaga dan adanya percobaan yang bersifat merusak *(destruktif).*

Contoh :

- (1) Untuk mengetahui kekuatan pisau baja pemotong kain, kita tidak perlu menerapkan setiap pabrik tekstil diperiksa dan diuji kekuatan pisaunya
- (2) Untuk mengetahui daya tahan lampu pijar merek Philip, kita tidak perlu menggunakan cara semua pabrik lampu yang bermerek Philip ditunggui dan di catat lamanya nyala lampu tersebut.

Dengan meneliti secara sampel diharapkan hasil yang telah diperoleh akan memberikan kesimpulan dan gambaran yang sesuai dengan karakteristik populasi. Jadi, **hasil kesimpulan dari penelitian sampel dapat digeneralisasikan terhadap populasi**.

**Suharsimi Arikunto** (1998:117) mengatakan bahwa: "**Sampel** adalah bagian dari populasi (sebagian atau wakil populasi yang diteliti). Sampel penelitian adalah sebagian dari populasi yang diambil sebagai sumber data dan dapat mewakili seluruh populasi."

**Sugiyono** (1997:57) memberikan pengertian bahwa: "Sampel adalah sebagian dari jumlah dan karakteristik yang dimiliki oleh populasi".

Dari beberapa pendapat di atas dapat ditarik kesimpulan bahwa:"Sampel adalah bagian dari populasi yang mempunyai ciri-ciri atau keadaan tertentu yang akan diteliti. Karena tidak semua data dan informasi akan diproses dan tidak semua orang atau benda akan diteliti melainkan cukup dengan menggunakan sampel yang mewakilinya.

Hal ini sampel harus representatif disamping itu peneliti wajib mengerti: tentang besar ukuran sampel, teknik sampling, dan karakteristik populasi dalam sampel.

#### Ada **beberapa keuntungan menggunakan sampel** antara lain

- 1)Memudahkan peneliti untuk jumlah sampel lebih sedikit dibandingkan dengan menggunakan populasi dan apabila populasinya terlalu besar dikhawatirkan akan terlewati.
- 2) Penelitian lebih efisien (dalam arti penghematan uang, waktu dan tenaga tenaga
- 3) Lebih teliti dan cermat dalam pengumpulan data, artinya jika : subjeknya banyak dikhawatirkan adanya bahaya bias dari orang yang mengumpulkan data, karena sering dialami oleh staf bagian pengumpul data mengalami kelelahan sehingga pencatatan data tidak akurat.
- 4) Penelitian lebih efektif jika penelitian bersifat destruktif (merusak) yang menggunakan *spesemen* akan hemat dan bisa dijangkau tanpa merusak semua bahan yang ada serta bisa digunakan untuk menjaring populasi yang jumlahnya banyak. Sedangkan besar kecilnya sampel yang diambil akan dipengaruhi oleh beberapa faktor antara lain: besar biaya yang tersedia, tenaga (orang) yang ada, waktu dan kesempatan peneliti, serta peralatan yang digunakan dalam pengambilan sampel.

 Berkaitan dengan teknik pengambilan sampel Nasution (1991 : 135) bahwa, "Mutu penelitian tidak selalu ditentukan oleh besarnya sampel, akan tetapi oleh kokoh nya dasar-dasar teorinya, oleh desain penelitiannya, serta mutu pelaksanaan dan pengolahannya."

*DR. ENDRO PRAPONCO, MM Statistik*

#### **a. Teknik Pengambilan Sampel**

 Teknik pengambilan sampel atau teknik sampling adalah suatu cara mengambil sampel yang representatif dari populasi. Pengambilan sampel ini harus dilakukan sedemikian rupa sehingga diperoleh sampel yang benar-benar dapat mewakili dan dapat menggambarkan keadaan populasi yang sebenarnya.

 Ada dua macam teknik pengambilan sampling dalam penelitian yang umum dilakukan yaitu :

#### 1. P*robability Sampling*

#### 2. N*on Probability Sampling.*

Teknik pengambilan sampling dapat di lihat pada Gambar 1, sebagai berikut:

*-Probability sampling* 

- *1. Simple random sampling*
- *2. Proportionate stratifed random sampling*
- *3. Disproportionate stratifed random sampling*
- 4. *Area sampling* (sampling daerah/ wilayah)

#### *- Non probability sampling*

- 1. *Sampling sistematis*
- 2. *Sampling kuota*
- 3. *Sampling aksidental*
- 4. *Purposive sampling*
- S. *Sampling jenuh*
- 6. *Snowball sampling*

#### **1) Probability Sampling**

Probability Sampling ialah teknik sampling untuk memberikan peluang yang sama pada setiap anggota populasi untuk dipilih menjadi anggota sampel, yang tergolong teknik probability sampling, yaitu:

#### **a) Simple Random Sampling**

Simple random sampling ialah cara pengambilan sampel dari anggota populasi dengan **menggunakan acak** tanpa memperhatikan strata (tingkatan) dalam anggota populasi tersebut. Hal ini dilakukan apabila anggota populasi dianggap homogen (sejenis). Contoh:

- (1) Jumlah guru SMU yang mengikuti penataran Manajemen Berbasis Sekolah (MBS) di Kota Bandung.
- (2) Jumlah pengusaha kecil yang meminjam kredit KUR (Kredit usaha rakyat) di Kotamadya Jakarta Timur.
- (3 ) Jumlah perusahaan tekstil asing yang diterima di Indonesia.
- (4) Jumlah Pegawai Dispenda Kota Makassar yang dimutasi.

Guru SMU, petani menerina bantuan JPS, perusahaan tekstil, dan pegawai Dispenda itu semua merupakan populasi yang sejenis.

#### **b) Proportionate Stratified Random Sampling**

Proportionate stratified random sampling ialah pengambilan sampel dari anggota populasi secara acak dan berstrata secara proporsional, dilakukan sampling ini apabila anggota populasinya heterogen (tidak sejenis). Contoh:

(1) Jumlah kursi anggota DPR dari partai besar pemenang pemilu Tahun 1999:

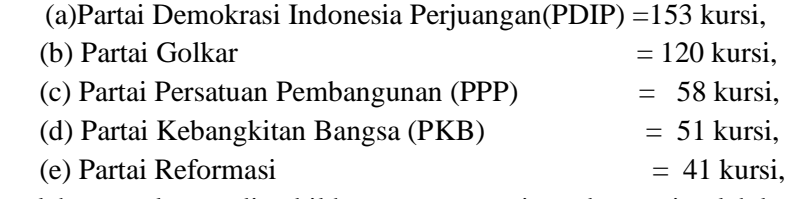

Jumlah sampel yang diambil harus sama porsinya dengan jumlah kursi di DPR dari partai besar pemenang pemilu.

(2) Perusahaan Garment PT CJDW memproduksi kaos dipakai oleh orang terkenal bermerk .XL= 50, L= 100, M= 150, dan S= 500. Jumlah sarnpel yang diambil harus sama dengan produksi kaos bermerk tersebut,

#### **c) Disproportionate stratified random sampling**

Disproportionate stratified random sampling ialah pengambilan sampel dari anggota populasi secara acak dan berstrata tetapi sebagaian ada yang kurang proporsional pembagiannya, dilakukan sampling ini apabila anggota populasinya heterogen (tidak sejenis).

#### Contoh;

(I) Jumlah pegawai pada Dinas Bangunan Kota Bandung 2000.

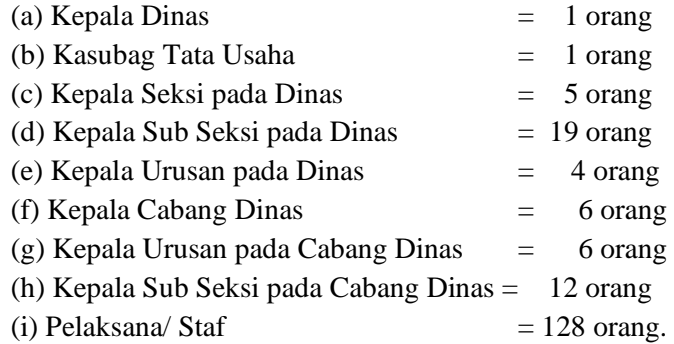

Dari jumlah pegawai yang berasal dari Kepala Dinas =1 orang dan Kasubag Tata Usaha = 1 orang tersebut diambil dijadikan sampel karena terlalu kecil bila dibandingkan dengan staf lain.

(2) Jumlah pegawai pada perusahaan mobil di Kota Medan

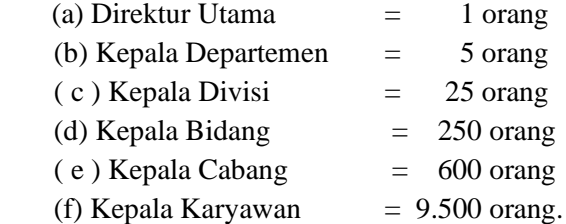

Dari jumlah pegawai yang berasal dari Direktur Utama= 1 orang dan Kepala Departemen = 5 orang tersebut diambil dijadikan sampel karena terlalu sedikit bila dibandingkan dengan bagian lain.

#### **d) Area sampling (sampling daerah/wilayah)**

Area sampling (sampling daerah/wilayah) ialah teknik sampling yang dilakukan dengan cara mengambil wakil dari setiap daerah/wilayah geografis yang ada. Contoh: Peneliti akan melihat pelaksanaan imunisasi Vitamin A di seluruh wilayah Indonesia. Karena wilayah cukup luas terdiri dari 33 provinsi dan masing-masing berbeda kondisinya, maka peneliti mengambil sampel dari provinsi. provinsi terdiri dari kabupaten, kabupaten terdiri dari kecamatan, kecamatan terdiri dari desa, desa terdiri dari Rukun Warga (RW). RW terdiri dari Rukun Tetangga (RT) akhirnya RT terdiri dari Keluargakeluarga yang akan mendapat imunisasi Vitamin A. Sudjana (1992:173-174).

Teknik untuk mendapatkan sampel klaster mula-mula secara acak diambil sampel yang terdiri dari provinsi, dari tiap provinsi dalam sampel, disebut provinsi sampel dari tiap kabupaten dalam sampel disebut kabupaten sampel, secara acak diambil kecamatan. Banyaknya kecamatan yang diambil dari tiap kabupaten sampel mungkin sama banyak mungkin pula berbeda.

Setelah didapat kecamatan sampel. Kemudian dari tiap kecamatan sampel secara acak diambil desa, untuk mendapatkan kelurahan/desa sampel selanjutnya dari tiap desa sampel secara acak pula diambil Rukun Warga (RW) sampel. Akhirnya dari tiap RW sampel secara acak diambil Rukun Tetangga (RT) sampel. Keluarga-keluarga yang ada di dalam RT sampel inilah*,* setelah semuanya digabungkan yang menjadi anggota sampel klaster, yaitu kepada anak-anak yang akan menerima *imunisasi* Vitamin A, dengan demikian hasilnya akan mencerminkan pelaksanaan imuninasi Vitamin A seluruh Indonesia.

#### **2)** *Non-Probability Sampling*

Non-Probability Sampling ialah teknik sampling yang tidak memberikan kesempatan (peluang) pada setiap anggota populasi untuk dijadikan anggota sampel. Teknik non-probability sampling antara lain:

**a)** *Sampling Sistematis* ialah pengambilan sampel didasarkan atas urutan dari populasi yang telah diberi nomor urut atau anggota sampel diambil dari populasi pada jarak interval waktu, ruang dengan urutan yang seragam.

- (1) Jumlah populasi 140 pegawai diberi nomor urut No.1 s.d No. 140. Pengambilan sampel dilakukan berdasarkan nomor genap (2,4,6,8,10 sampai 140) atau nomor ganjil (1,3,5,7,9 sampai 140)*.* Pengambilan sampel bisa juga dengan cara mengambil nomor kelipatan (7, 14,21, 28 sampai 140)
- (2) Para pelanggan listrik nama-namanya sudah terdaftar di Bagian Pembayaran Listrik berdasarkan lokasinya. Untuk pengambilan sampel tentang para pelanggan listrik, secara sistematis dapat diambil melalui rayon pembayaran listrik.
- (3) Pelanggan telpon yang namanya sudah terdapat dalam buku telpon. Apabila peneliti ingin mengambil sampel tentang disiplin pembayaran telpon, maka secara sistematis dapat mengambil sumber data langsung di buku tersebut.
- (4) Peneliti akan mengadakan pemeriksaan metalorgi (ilmu bahan) di perusahaan tertentu yang hasilnya menggunakan proses, maka pengambilan sampel dapat dilakukan pada jarak interval waktu tertentu, misalnya tiap 30 detik, 5 menit, 30 menit, 2 jam, 5 jam dan seterusnya.
- (5) Peneliti menginginkan sampel 40 pegawai dari jumlah populasi berukuran 400 pegawai. Caranya mula-mula setiap subjek dari populasi diberi nomor urut yaitu : No 1 s.d. No.400, kemudian jumlah populasi 400 dibagi 10 sehingga didapat 40 group (subpopulasi) setiap groupnya berjumlah 10 pegawai. *Subpopulasi ke-1* berisi nomor urut pegawai: No.1 s.d. No.10, *subpopulasi ke-2* berisi nomor urut pegawai : No.11 s.d No.20,

dan seterusnya hingga *subpopulasi ke-10* berisi nomor urut pegawai : 391 s.d. 400.

b) *Sampling Kuota* ialah teknik penentuan sampel dari populasi yang mempunyai ciri-ciri tertentu sampai jumlah (jatah) yang dikehendaki atau pengambilan sampel yang didasarkan pada pertimbangan-pertimbangan tertentu dari peneliti. Caranya

menetapkan besar jumlah sampel yang diperlukan, kemudian menetapkan jumlah (jatah yang diinginkan), maka jatah itulah yang dijadikan dasar untuk mengambil unit sampel yang diperlukan. Contoh:

- (1) Peneliti ingin mengetahui informasi tentang penempatan karyawan yang tinggal di Perumahan Pondok Hijau, dalam kategori jabatan tertentu dan pendapatannya termasuk kelas tertentu pula. Dalam pemilihan orangnya (pengambilan sampel) akan ditentukan pertimbangan oleh peneliti sendiri atau petugas yang diserahi mandat.
- (2) Jemaah haji yang berangkat ke tanah suci sudah diberi jatah oleh Persatuan Haji Indonesia (PHI) bekerjasama dengan Pemerintah Arab Saudi, yaitu sebanyak 200.000 orang calon haji dari populasi 200.000.000 jiwa penduduk Indonesia. Artinya satu orang calon haji mewakili 1.000 jiwa penduduk yang menyebar di wilayah Indonesia, tergantung kepada jumlah penduduk setiap provinsi dan kabupaten. Jika peneliti ingin meneliti kesehatan calon haji di tanah suci, maka sampel yang dipakai sebanyak 200.000 orang yang menyebar di embarkasi dan kloter masing-masing wilayah.
- (3) Diadakan penelitian prestasi kerja terhadap 1.250 orang peserta Diklat Spama yang menjabat Eselon III, penelitian dilakukan secara tim yang terdiri dari 25 orang. Caranya setiap anggota peneliti dapat memperoleh jatah sampel secara bebas sesuai dengan ciri-ciri dan prosedur yang ditentukan oleh 50 orang peserta.
- **c)** *Sampling Aksidental* ialah teknik penentuan sampel berdasarkan faktor spontanitas, artinya siapa saja yang secara tidak sengaja bertemu dengan peneliti dan sesuai dengan karakteristiknya, maka orang tersebut dapat digunakan sebagai sampel (responden). Contoh:
	- (1) Peneliti ingin mengetahui sejauh mana fluktuasi pemasaran parfum yang dipakai oleh pria dan wanita, peneliti mengambil

stan di Bandung Indah Plaza (BIP). Cara pengambilan sampel, yaitu: membatasi jumlah sampel misalnya 100 orang, maka setiap orang yang jalan-jalan di BIP dan yang benninat sesuai dengan karakteristik penggunaan parfum dijadikan responden.

(2) Seorang ahli ilmu falaq dan ahli pembuat ramuan obat *anglonubian multi farma* yang tergabung dalam kelompok UD Ainul Hayat ingin mengetahui sejauhmana efek dan reaksi *MILK NUBIAN EXTRACT CAPSULE* diciptakannya yang bisa menyembuhkan berbagai macam penyakit tennasuk penyakit kronis: Kanker, lever, hipatitis (A,B,C), HIV/Aids,

 Bronchitis kronis, TBC, asma. Maag, stress, penyakit infeksi karena usia tua, penyakit jantung, stroke, alzhiemer/pikun, parkinson, rematik, diabetis, darah tinggi, asam urat, kolestrol. dan lain-lain. Cara pengambilan sampel, yaitu: dibatasi jumlah sampelnya misalnya 25 orang, setiap orang yang tidak sengaja datang ke rumahnya (para tamu jauh diberi informasi dan apabila berminat sesuai dengan karakteristik penyakitnya dijadikan responden). setelah meminum kapsul selama satu bulan, responden segera memberi kabar atas reaksi dan efek obat yang diminumnya kepada pembuat ramuan kapsul.

- **d)** *Purposive Sampling* dikenal juga dengan *sampling pertimbangan*  ialah teknik sampling yang digunakan peneliti jika peneliti mempunyai pertimbangan-pertimbangan tertentu di dalam pengambilan sampelnya atau penentuan sampel untuk tujuan tertentu. Hanya mereka yang ahli yang patut memberikan pertimbangan untuk pengambilan sampel yang diperlukan. Oleh karena itu, sampling ini cocok untuk studi kasus yang mana aspek dari kasus tunggal yang representatif diamati dan dianalisis . Contoh:
	- (1) Peneliti ingin mengetahui model kurikulum SMU (plus), maka sampel yang dipilih adalah para guru yang ahli dalam bidang kurikulum pendidikan dan manajemen pendidikan, masyarakat yang berpengalaman, dan para ahli di bidang pendidikan.
- (2) Kasus bumbu masak yang pemah dinyatakan haram, Peneliti ingin mengetahui penyebabnya dengan cara mencari sampel (responden) yang ahli di bidang pembuatan bumbu masak, dan mencari responden dari kalangan ulama yang ahli dalam memberikan fatwa masalah tersebut.
- (3) Peneliti ingin mengetahui sistem keamanan sekolah, karena akhir-akhir ini banyak perkelahian antar sekolah. Kemudian peneliti mencari lokasi kejadian yang menjadi penyebab masalah tersebut, maka terdapat di sebuah wilayah Kantor Pendidikan Nasional tertentu didapat: dua Sekolah Menengah Umum Negeri (SMUN) dan SMU Swasta, tiga Sekolah Menengah Kejuruan Negeri (STM, SMEA, dan SPK) dan satu Madrasah Aliyah Negeri (MAN),. kemudian banyaknya siswa pada setiap tidak sarna. Dengan demikian untuk menentukan jumlah sampel, peneliti mengambil semua siswa dari sekolah (SMUN, SMU Swasta, STM, SMEA, SPK, dan MAN). Maksud peneliti adalah agar jumlah subjek dari keenam jenis sekolah dapat sarna. Pertimbangan lain adalah masalah lokasi/tempat responden yang akan diteliti lebih mudah dikunjungi dan efisiensi waktu penelitian.
- *e) Sampling Jenuh* ialah teknik pengambilan sampel apabila **semua populasi digunakan sebagai sampel** dan dikenal juga dengan istilah **sensus**. Sampling jenuh dilakukan bila **populasinya kurang dari 30 orang**. Contoh: Akan diadakan penelitian di laboratorium bahasa Inggris UPI Bandung mengenai tingkat keterampilan percakapan para pegawai yang akan dikirim ke Amerika. Dalam hal ini populasi yang akan diteliti kurang dari 30 orang, maka seluruh populasi dapat dijadikan sampel.
- **f)** *Snowball Sampling* ialah teknik sampling yang semula berjumlah kecil kemudian anggota sampel (responden) mengajak para sahabatnya untuk dijadikan sampel dan seterusnya sehingga jumlah sampel semakin membengkak jumlahnya seperti (bola salju yang sedang mengelinding semakin jauh semakin besar).

Contoh : Marketing Plan Tianshi Indonesia merekrut temannya untuk menjadi anggotanya *(down line).* Kemudian dengan berbagai pelatihan yang diikutinya akhimya dalam waktu 2 tahun sudah menjadi Direktur. Seorang manajer ingin meneliti para anggotanya untuk dimintai pendapat atas keberhasilanya tersebut.

#### **Aplikasi Pengambilan sampel**

1) Pengambilan Sampel (populasi sudah diketahui)

Teknik pengambilan sampel menggunakan rumus dari Taro Yamane dalam Rakhmat, 1998:82) sebagai berikut:

$$
\frac{...N...}{n=N.d^2+1}
$$

Dimana :

 $n =$  Jumlah sampel

 $N =$  Jumlah Populasi = 82.050 responden

d <sup>2</sup>= Presisi (ditetapkan 5 % dengan tingkat kepercayaan 95%)

$$
n = \frac{...N...}{N \cdot d^2 + 1}
$$

 $n = 82.050$  = 82.050 = 398.059 = *N*.  $d^2 + 1$  82.050 x  $(0.05)^2 + 1$ 

Jadi sampel yang diambil = 398 orang 2) Pengambilan Sampel Bertingkat

$$
\frac{\dots Ni \dots \dots}{n = Nn}
$$

Dimana :

ni = jumlah sampel menurut stratum.

 $n =$  jumlah sampel seluruhnya

Ni = jumlah populasi menurut stratum.

 $N =$  jumlah populasi seluruhnya.

Contoh pertama:

Penelitian: Pendapat Pemilu untuk memilih presiden secara langsung Sumber data: Menteri sampai RT

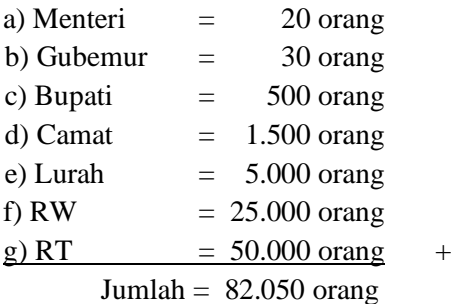

Dengan rumus di atas, maka diperoleh jumlah sampel menurut masing-masing starata sebagai berikut :

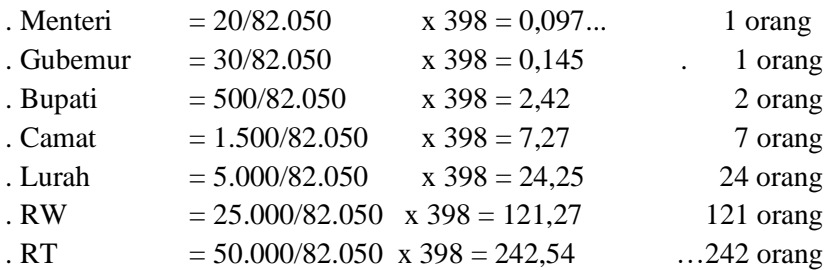

Contoh Kedua:

Dalam penelitian populasi sebanyak 423 kursi dan sampel sebanyak 81 responden (kursi). Dari jumlah sampel tersebut kemudian . ditentukan jumlah masing-masing sampel menurut strata secara proposional sebagai berikut:

Jumlah kursi anggota DPR, dari masing-masing Partai;

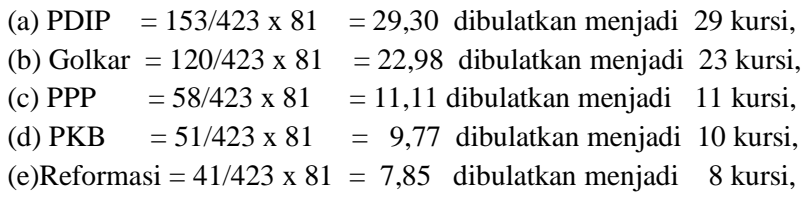

*DR. ENDRO PRAPONCO, MM Statistik*

Berdasarkan perhitungan di atas, maka dapat dibuatkan seperti TABEL 1 Populasi dan sampel anggota DPR Partai besar Pemenang Pemilu th 1999

| No.            | Partai Besar Pemenang Pemilu | Populasi  | Sampel   |
|----------------|------------------------------|-----------|----------|
|                | <b>PDIP</b>                  | 153 orang | 29 kursi |
| 2              | Partai Golkar                | 120 orang | 23 kursi |
| 3              | <b>PPP</b>                   | 58 orang  | 11 kursi |
| $\overline{4}$ | <b>PKB</b>                   | 51 orang  | 10 kursi |
| 5              | Partai Reformasi             | 41 orang  | 8 kursi  |
|                | Jumlah                       | 423 orang | 81 kursi |

#### **BAB II PENYAJIAN DATA**

#### **2.1 PENDAHULUAN**

 Data yang telah dikumpulkan, baik berasal dari populasi ataupun sampel, untuk keperluan laporan dan atau analisis selanjutnya, perlu diatur, disusun, disajikan dalam bentuk yang jelas dan baik. Secara garis besar ada dua cara penyajian data yang sering dipakai ialah :

- 1. Tabel atau Daftar
- 2. Grafik atau Diagram

Contoh Tabel :

#### **UMUR MAHASISWA UNIV. X DALAM TAHUN ( AKHIR TAHUN 2000 )**

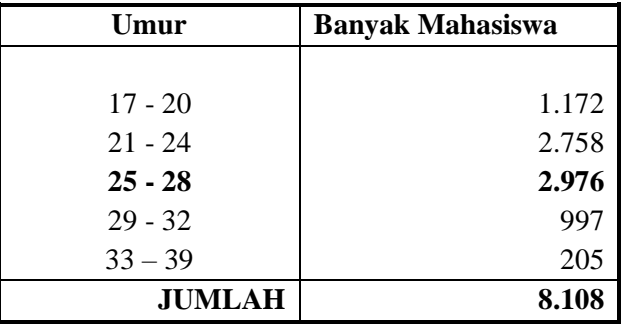

Sumber : Data Fiktif

Grafik atau diagram meliputi :

1. Diagram Batang

Data yang variabel nya berbentuk kategori atau atribut sangat tepat disajikan dalam diagram batang.

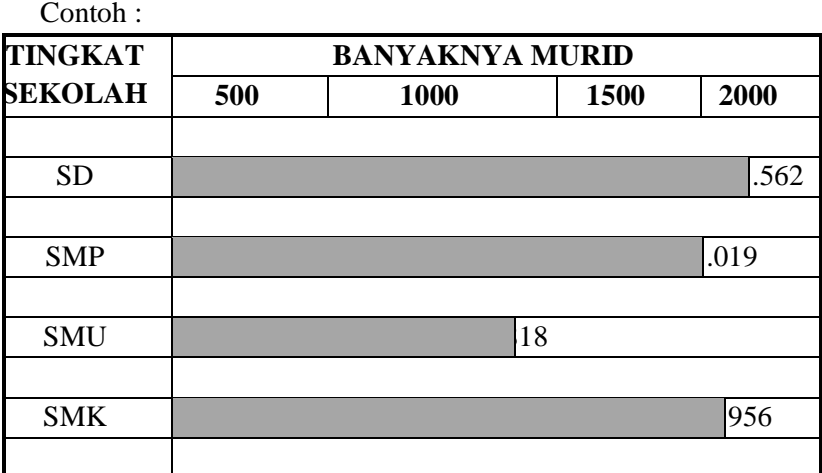

Sumber : Data Fiktif

2. Diagram Garis

Menggambarkan keadaan yang berkesinambungan. Misalnya : jumlah penduduk tiap tahun; produksi minyak tiap tahun; keadaan temperature badan tiap jam, dan lain-lain.

Contoh :

**PENGGUNAAN BARANG A DI JAWATAN B 1991 - 2000. (dalam satuan)**

| <b>Tahun</b> | Barang yang digunakan |
|--------------|-----------------------|
| 1991         | 376                   |
| 1992         | 524                   |
| 1993         | 412                   |
| 1994         | 310                   |
| 1995         | 268                   |
| 1996         | 476                   |
| 1997         | 316                   |
| 1998         | 556                   |
| 1999         | 585                   |
| 2000         | 434                   |

Sumber : Data Fiktif

*DR. ENDRO PRAPONCO, MM Statistik*

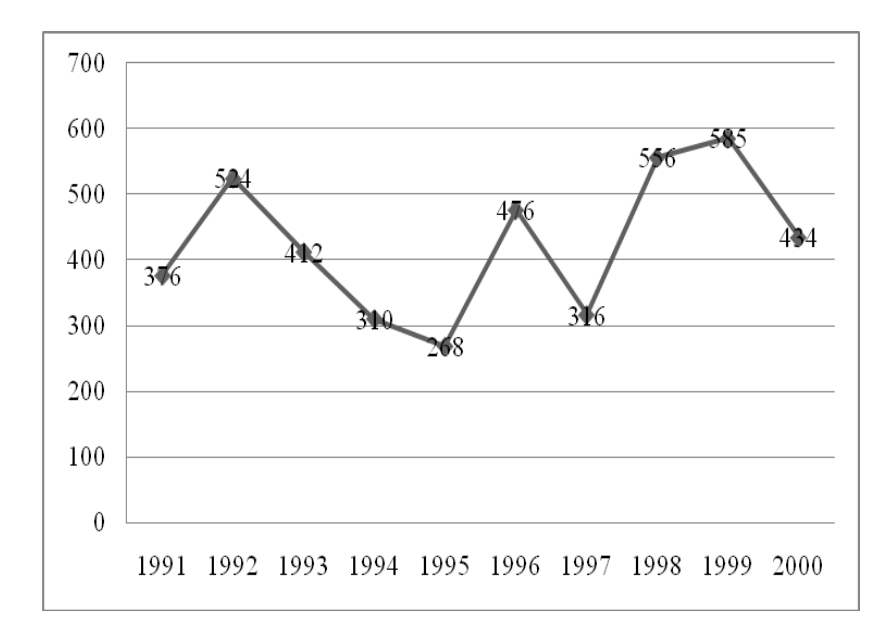

#### 3. Diagram Lambang

Sering dipakai untuk mendapatkan gambar kasar sesuatu hal dan sebagai alat visual bagi orang awam. Misalnya : tentang jumlah mobil; jumlah penduduk, data bangunan, dan sebagainya.

Contoh : diagram lambang tentang jumlah pegawai di berbagai jawatan.

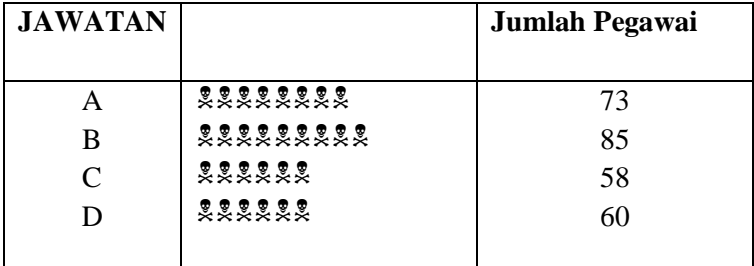

Keterangan :  $\bar{\mathcal{Z}} = 10$  pegawai.

#### 4. Diagram Lingkaran

Untuk lingkaran data atribut.

Contoh : Data tentang banyaknya murid **Chart Title**

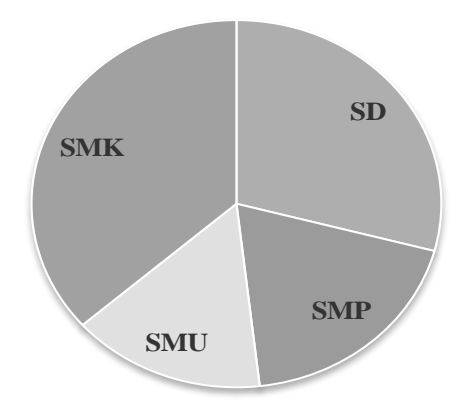

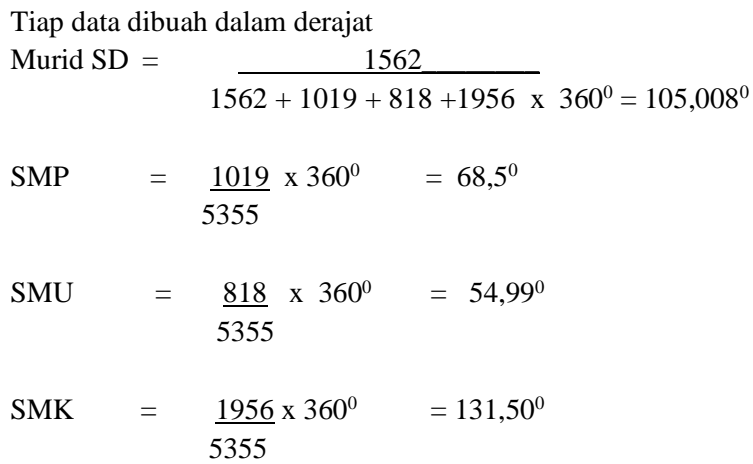

*DR. ENDRO PRAPONCO, MM Statistik*

#### **BAB III DISTRIBUSI FREKUENSI**

#### **3.1 PENGERTIAN**

Data kasar umumnya langsung diperoleh dari hasil pengukuran atau observasi. Secara langsung data seperti itu tidak begitu besar kegunaanya bagi penggambaran peristiwa-peristiwa yang bersifat kwantitatif. Jika data kwantitatif yang berupa data kasar tadi dibuat menjadi beberapa kelompok, maka akan diperoleh sesuai daftar distribusi frekwensi.

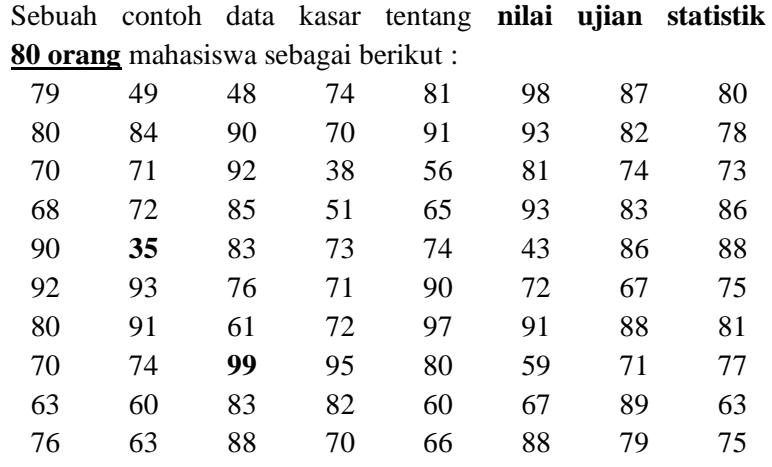

#### **3.1.1 Pembuatan daftar distribusi frekwensi**

Untuk membuat daftar distribusi frekwensi dengan panjang kelas yang sama dilakukan langkah-langkah sebagai berikut :

- **a.** Menentukan jarak ; yaitu data terbesar dikurangi data terkecil : 99 - 35 = **64.**
- b. Menentukan banyaknya kelas interval. Banyaknya kelas sering diambil sekitar 5 sampai 15 kelas. Untuk data sebesar :  $n \geq 200$  sebagai pertimbangan dapat digunakan rumus STURGES, yaitu :  $n = 1 + (3,3) \log n$ .

*DR. ENDRO PRAPONCO, MM Statistik*

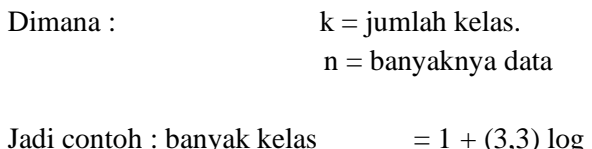

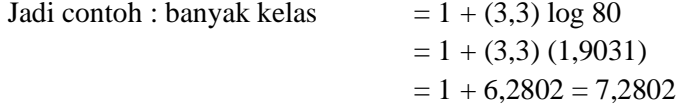

Sehingga banyaknya **kelas interval 7** atau 8 buah.

c. Menentukan lebar kelas interval :

 $i =$   $\frac{\text{Jarak}}{\text{a} - 9.14}$ dengan nilai i = 9,14 berarti **penentuan lebar kelas 9** atau 10. k 64 7

d. Memilih batas kelas bawah kelas interval pertama. Yaitu dengan mengambil data terkecil dari data kasar.

Dari langkah-langkah diatas, maka tabel distribusi frekuensi adalah sebagai berikut :

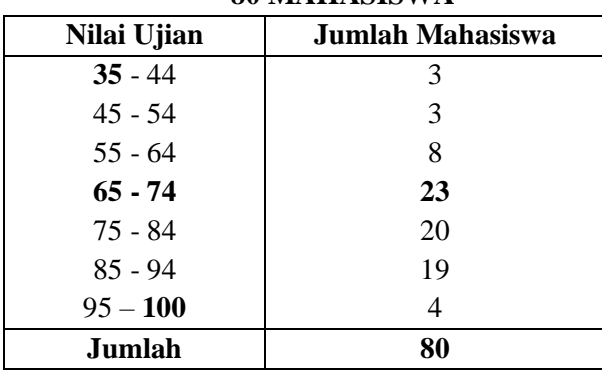

#### **NILAI UJIAN STATISTIK 80 MAHASISWA**

*DR. ENDRO PRAPONCO, MM Statistik*

Dari data tersebut, maka kolom nilai ujian adalah kolom kelas interval, sedang kolom jumlah mahasiswa adalah kolom frekuensi (f).

Data ini disebut juga data yang sudah dikelompokkan (group data). Tiap-tiap kelas dari data ini mempunyai 2 batas kelas.

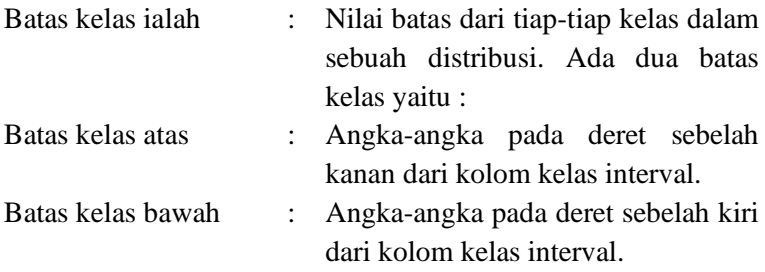

 Disamping itu tiap kelas mempunyai tepi kelas : yaitu batas yang paling tepi dari tiap-tiap kelas, sehingga tidak dapat disisipi angka lagi. Tepi kelas bawah : batas yang paling tepi dari deret angka sebelah kiri pada kelas interval. Tepi kelas atas : batas - paling tepi dari deret angka sebelah kanan pada kelas interval. Untuk contoh tabel diatas tepi kelas bawah dari tiaptiap kelas berturut-turut : 34,5; 44,5; 54,5; 64,5 74,5; 84,5; 94,5. Tepi kelas atas berturut-turut : 44,5; 54,5; 64,5; 74,5; 84,5; 94,5; 100,5.

 Untuk kelas terakhir seharunya sesuai data kasar mempunyai tepi kelas atas 99,5. Tapi yang lazim dipakai dalam menentukan nilai maksimal adalah 100, sehingga tepi kelasnya 100,5. Nyata sekali bahwa tepi kelas atas untuk kelas pertama adalah tepi kelas bahwa tepi kelas atas untuk kelas pertama adalah tepi kelas bawah untuk kelas kedua, dan seterusnya.

Jadi interval kelas : merupakan kelas dan dihitung dari perbedaan antara batas-batas kelas untuk tiap-tiap kelasnya yang berurutan contoh interval kelas pertama adalah  $45 - 35 = 10$ .

 Pada kenyataannya hasil survey sering menyajikan angka yang mengandung decimal. Misalnya dari tabel diatas nilai ujian untuk batas kelas atas adalah 44,99; 54,99; 74,99 dan seterusnya, sehingga tepi kelas atas 44,995; 54,995; 64,995 dan seterusnya. Jadi penentuan lebar kelas yang paling baik adalah dari tepi kelas.

Titik tengah : setengah dari penjumlahan kedua batas kelasnya atau tepi kelasnya. Contoh: titik tengah kelas pertama  $\frac{1}{2}$  (35 +  $(44) = \frac{1}{2}$ ,  $79 = 39.5$ . Secara berturut-turut titik tengah untuk kelas berikutnya :49,5; 59,5; 69,5; 89,5; 99,5.

- 1. Penyajian grafik frekuensi
	- a. Histrogram : sering dianggap sebagai grafik frekuensi bertangga. Fungsi terpenting histrogram adalah untuk menggambarkan beda antara kelas-kelas dalam sebuah distribusi.
	- b. Polygon frekuensi: merupakan grafik yang menghubungkan titik-titik tengah bagian atas dari tiaptiap grafik batang pada histrogram.

Dibawah ini gambar dari histrogram dan polygon mengenai nilai ujian statistik 80 mahasiswa yang tercantum dalam tabel sebelumnya.Jika daftar distribusi frekuensi mempunyai kelas-kelas interval yang panjang berlainan, maka tinggi diagram tiap kelas harus disesuaikan.

#### **3.1.2 Distribusi kumulatif dan kurva ogive**

Distribusi kumulatif dibentuk dengan menjumlahkan frekuensi demi frekwensi. Ada dua macam distribusi kumulatif yaitu kurang dari dan atau lebih.

#### **NILAI UJIAN STATISTIK 80 MAHASISWA**

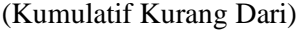

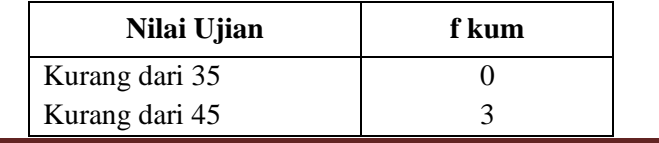

*DR. ENDRO PRAPONCO, MM Statistik*

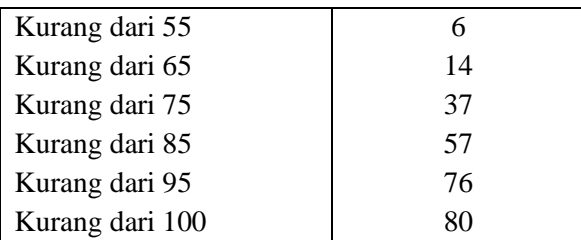

#### **NILAI UJIAN STATISTIK**

#### **80 MAHASISWA**

(Kumulatif atau lebih)

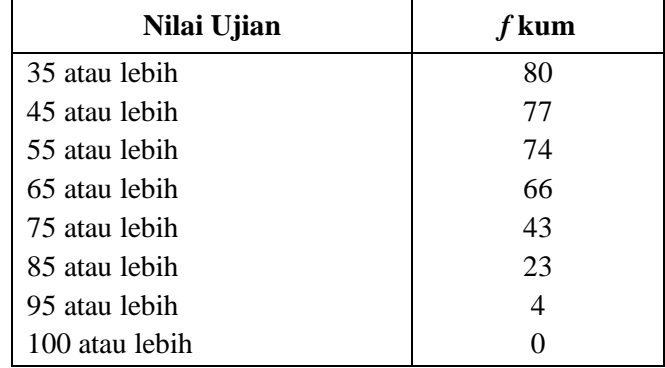

#### **Kurva Ogive**

Polygon dari distribusi kumulatif diatas biasa dinamakan Ogive. Cara menggambarkan kurva Ogive dengan jalan menghubungkan semua titik-titik ordinat tepi kelas. Dimulai dari titik nol yang terdapat pada tepi kelas bawah kelas pertama.

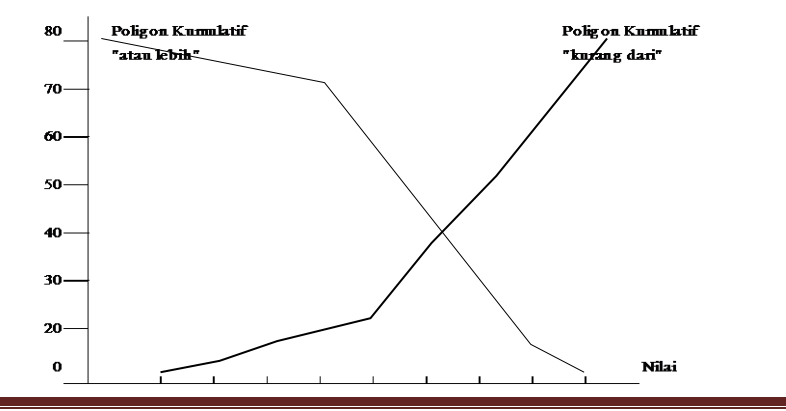

*DR. ENDRO PRAPONCO, MM Statistik*

#### **Kegunaan Kurva Ogive**

- 1. Untuk menggambarkan kumulasi dari frekuensi. Misalnya: untuk mengetahui jumlah mahasiswa yang mempunyai nilai diatas atau dibawah nilai tertentu, kurva ogive lebih berguna disbanding dengan kurva biasa.
- 2. Keragu-raguan dalam pemasukan angka-angka dalam kelas tertentu yang mungkin timbul karena persoalan interval kelas atau batas kelas tidak perlu ada.
- 3. Perhitungan statistik tentang median, kwartil, dan hasil lebih mudah dilakukan dengan bantuan kurva ogive diatas.

#### **3.1.3 Distribusi Frekuensi Relatif**

Distribusi frekuensi relatif diperlukan bila data stastistik berhubungan erat dengan soal-soal yang bersangkut paut dengan perbandingan secara presentasi. Jadi distribusi frekuensi relatif bila frekuensi dinyatakan dalam persen.

Contoh :

#### **DISTRIBUSI FREKUENSI RELATIF NILAI UJIAN STATISTIK 80 MAHASISWA**

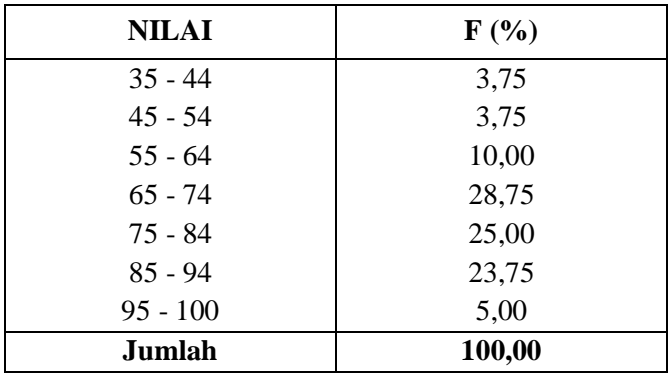

*DR. ENDRO PRAPONCO, MM Statistik*

#### **3.1.4 Model Populasi**

 Poligon Frekuensi dari tabel frekuensi bila digambarkan merupakan garis patah-patah. Bila polygon frekuensi tersebut diratakan *(smoothed),* maka akan diperoleh kurva frekuensi. Jika semua data dalam populasi dikumpulkan lalu dibuat daftar distribusi frekuensinya dan digambarkan kurva frekuensinya, maka kurvanya akan dapat menjelaskan karateristik populasi. Kurva tersebut merupakan model populasi.

Model populasi yang sering dikenal antara lain :

Model normal, simetrik, positif (miring ke kiri kekanan), bentuk JJ dan U.

#### **BAB IV PENGUKURAN NILAI SENTRAL**

#### **4.1 PENGERTIAN**

 Untuk memperoleh gambaran yang lebih jelas tentang kumpulan data mengenai sesuatu hal, baik mengenai sampel ataupun populasi selain data disajikan dengan tabel dan diagram (grafik), masih diperlukan ukuran-ukuran yang merupakan wakil kumpulan data tersebut. ada dua macam ukuran yaitu ukuran nilai sentral dan ukuran letak yang termasuk ukuran sentral adalah rata-rata hitung, rata-rata ukur, rata-rata harnomik, dan modus.

#### **Rata-Rata Hitung**

 Rata-rata hitung atau mean untuk data kuantitatif dari sebuah sampel dihitung dengan jalan membagi jumlah nilai data dengan banyak data.

Sumber rata-rata untuk sampel ialah X. sedang rata-rata hitung untuk populasi dipakai symbol .

Rumus :  $X = x_1 + x_2 + \dots + x_n$  atau n and the matrix of the matrix of the matrix of the matrix of the matrix of the matrix of the matrix of the ma<br>The matrix of the matrix of the matrix of the matrix of the matrix of the matrix of the matrix of the matrix o  $X = \sum x 1 \rightarrow$ 

 untuk data yang belum dikelompokkan.(ungroup data) n Contoh (1):

Jika ada lima mahasiswa yang mengikuti ujian statistik mempunyai nilai masing-masing 70, 69, 45, 80, dan 56.

$$
\text{Maka X} = \frac{70 + 69 + 45 + 80 + 56}{5} = 64
$$

Contoh (2) :

 Jika ada lima mahasiswa mendapat nilai 70, enam mahasiswa mendapat nilai 69, tiga mahasiswa mendapat nilai 45, satu mahasiswa dengan nilai 80 dan satu lagi dengan nilai 56, maka dapat disusun table sebagai berikut :

| 350 | Χi | $X_i$ f <sub>i</sub> |
|-----|----|----------------------|
|     |    |                      |

*DR. ENDRO PRAPONCO, MM Statistik*

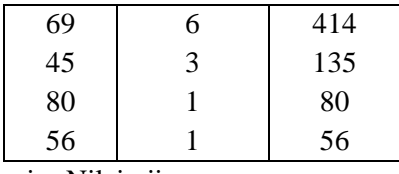

xi = Nilai ujian

Fi = Frekuensi untuk masing-masing nilai

Maka rumus rata-rata hitung menjadi :

$$
X = \frac{\sum f_i x_i}{\sum f_i} \rightarrow X = \frac{1035}{16} = 64,7
$$
  

$$
\sum f_i = 16 \sum x_i f_i = 1035
$$

Rata - rata hitung untuk data yang dikelompokkan (group data)

RUMUS :  $X = \sum f_i x_i$  $\Sigma$  f<sub>i</sub>

 $x_i$  = titik tengah.  $f_i$  = frekuensi

contoh : tentang nilai ujian statistik 80 mahasiswa.

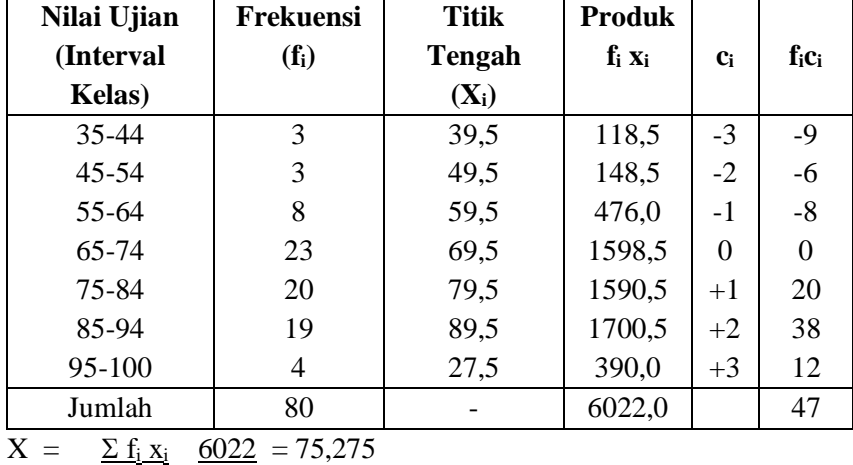

 $\Sigma f_i$  80

#### **4.2 MODUS**

 Modul digunakan untuk menyatakan fenomena yang paling banyak digunakan. Digunakan symbol M<sub>0</sub>.

*DR. ENDRO PRAPONCO, MM Statistik*

Secara tidak langsung modus digunakan juga untuk menentukan ratarata data kualitatif. Misalnya ada berita yang menyatakan bahwa kebanyakan kematian di Indonesia disebabkan oleh penyakit malaria. Ini tidak lain merupakan modus penyebab kematian.

 Modus untuk data kualitatif ditentukan dengan jalan menentukan frekuensi terbanyak diantara data itu.

Untuk data yang tidak dikelompokkan.

Contoh : Terdapat sampel dengan nilai - nilai data : 12, 34, 14, 34, 28, 34, 28, 14. Sehingga dapat disusun dalam tabel berikut ini :

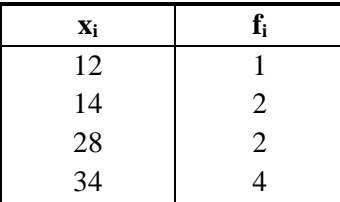

Frekuensi terbanyak ialah  $f = 4$ , terjadi untuk data bernilai 34. Maka modus  $M0 = 34$ .

Untuk data yang dikelompokkan (group data).

**RUMUS** :  $M_0 = B + i$ 

 $B = Tepi$  kelas bawah dari kelas modus

 $i =$ Lebar kelas (interval kelas)

 $f_0$  = Frekuensi pada kelas modul

 $f_1$  = Frekuensi pada kelas sesudah kelas modus

 $f_{-1}$  = Frekuensi pada kelas sebelum kelas modus

Contoh : tentang nilai ujian statistik 80 mahasiswa.

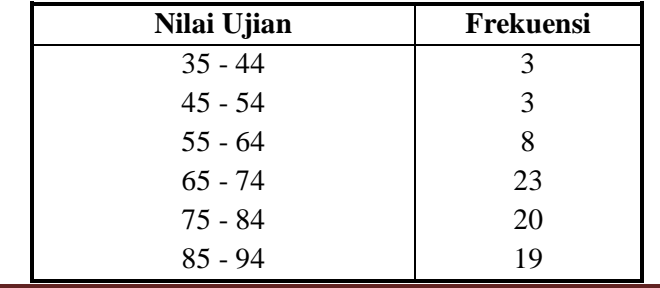

*DR. ENDRO PRAPONCO, MM Statistik*

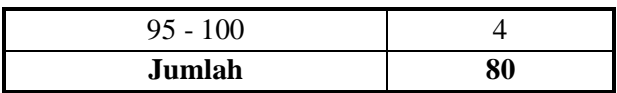

Dari daftar diperoleh :

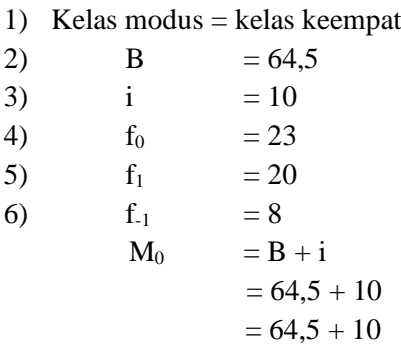

 Modul tidak tunggal, artinya ada kemungkinan sekumpulan data mempunyai lebih dari satu, yaitu bila dari sekian kelas yang terdapat dalam data terdapat frekuensi terbesar lebih dari satu.

#### **4.3 MEDIAN**

 Median merupakan nilai sentral dari sebuah distribusi frekuensi. Bila jumlah data ganjil, maka median merupakan data paling tengah setelah data disusun menurut nilainya.

Contoh :

Bila data adalah : 4, 12, 5, 7, 8, 10, 10. Setelah **di susun menurut nilainya** menjadi : 4, 5, 7, 8, 10, 10, 12.

Data paling tengah bernilai 8, maka median  $= 8$ .

Bila jumlah data genap, maka median merupakan rata-rata hitung dari dua data tengah.

#### **Contoh :**

Bila data adalah : 12, 7, 8, 14, 16, 19, 10, 8. Setelah disusun menurut nilainya menjadi : 7, 8, 8, **10, 12**, 14, 16, 19.

Nilai tengahnya adalah **10 dan 12**.

Maka **median** =  $\frac{1}{2}$  (10 + 12) = 11.

#### **BAB V PENGUKURAN DISPRESI**

#### **5.1 PENGERTIAN DISPERSI**

Ukuran dispresi menggambarkan bagaimana berpencarnya data kuatitatif. Dispresi nilai-nilai observasi distribusi penting. Misalnya seorang pengusaha industri yang berminat mengawasi kualitas hasil produksinya harus berusaha mencegah terjadinya variasi kualitas unit - unit produknya hingga diluar batas-batas tertentu.

Hasil produk-produk yang berkualitas rata-rata tinggi dan seragam selalu lebih baik dari pada hasil produksi yang berkualitas tinggi tapi memiliki variasi yang besar pula.

#### **Pengukuran Jarak (Range)**

 $RUMUS =$  Jarak = data terbesar - data terkecil

#### **Pengukuran Deviasi Kuartil**

 Bila seluruh distribusi dibagi kedalam empat bagian yang sama dinamakan nilai-nilai kuartil. Pada distribusi kuartil 50% dari semua nilai-nilai observasi seharusnya terletak antara  $K_1$  dan  $K_3$ . Jarak antara  $K_1$  dan  $K_3$  dinamakan jarak antar kuartil, dengan rumus JAK =  $K_3$  - $K<sub>1</sub>$ .

Deviasi kuarti disebut juga simpangan kuartil mempunyai rumus :  $SK = \frac{1}{2}(K_3 - K_1)$ 

#### **Devisasi rata-rata (***mean deviation***)**

Untuk rata-rata belum dikelompokkan :

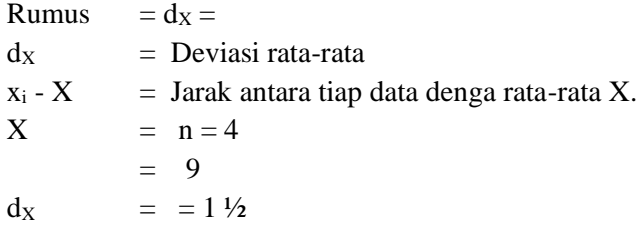

Contoh :

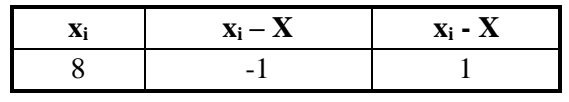

*DR. ENDRO PRAPONCO, MM Statistik*

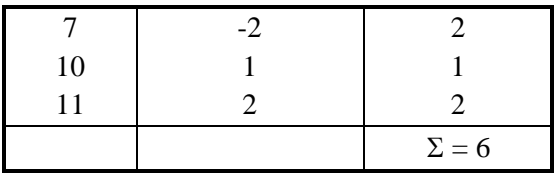

Untuk data yang sudah dikelompokkan : Rumus :  $dX = \sum f_i |x_i - X|$ fi = Frekuensi dari kelas distribusi ke -i

#### **Varians dan deviasi standar**

Untuk data yang belum dikelompokkan RUMUS :  $2 =$  $S^2$  = varians Deviasi standar = akar dari varians = S

Contoh :

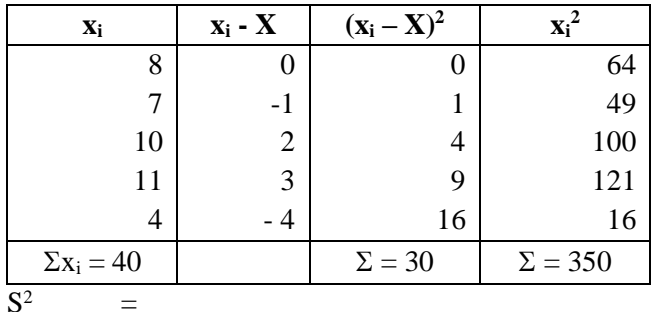

$$
\mathbf{S}^2
$$

$$
= 7.5
$$

 $S = 2,74$ 

Bentuk lain **rumus varians** sampel ialah :

Rumus :

Dalam rumus ini ternyata tidak perlu menghitung dulu X, tapi cukup menggunakan nila data aslinya, yaitu jumlah nilai dan jumlah kuadratnya. Maka :

 $= 1600$ ; n = 5  $S_2 =$  $=$  = 7,5

*DR. ENDRO PRAPONCO, MM Statistik*

 $S = 2.74$ 

Sangat dianjurkan dalam menghitung S lebih baik menggunakan rumus yang terakhir ini, karena kekeliruan lebih kecik.

#### **Untuk data yang sudah dikelompokkan.**

RUMUS : atau

RUMUS :

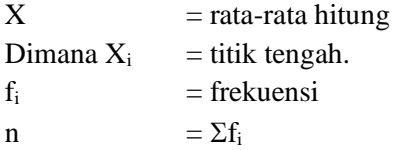

Rumus (a) menggunakan rata-rata hitung X, rumus (b) menggunakan titik tengah.

Contoh : tentang nilai ujian statistik 80 mahasiswa pada halaman 29.  $X = 75.275$ 

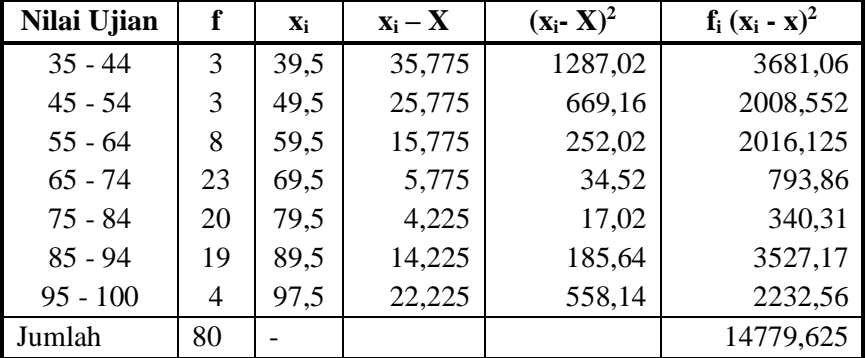

Bila memakai rumus (a) maka :

 $S^2 = 187,08$  $S = 13,68$ 

Bila menggunakan rumus (b), maka tabel yang perlu dibuat adalah :

| Nilai Ujian | fi | Xi   | $(x_i)^2$ | $f_i x_i$ | $f_i(x_i^2)$ |
|-------------|----|------|-----------|-----------|--------------|
| $35 - 44$   |    | 39.5 | 1560,25   | 118,5     | 4680,75      |
| $45 - 54$   |    | 49.5 | 2450,25   | 148,5     | 7350,75      |
| $55 - 64$   |    | 59.5 | 3540,25   | 476,0     | 28322,00     |
| $65 - 74$   | 23 | 69.5 | 4830,25   | 1598,5    | 111095,75    |

*DR. ENDRO PRAPONCO, MM Statistik*

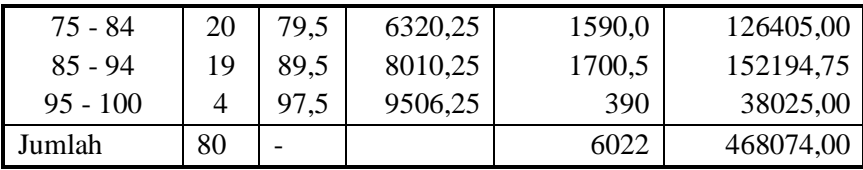

$$
S^2 = \frac{80.468074 - (6022)^2}{80.79}
$$

 $S^2 = 186936$  $S = 13,67$ 

#### **Deviasi standar nilai ujian statistik 80 mahasiswa**

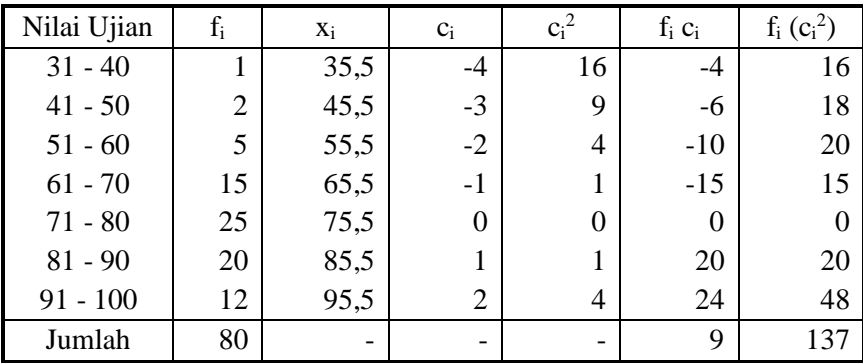

 $S2 = (10) 2$ 

$$
=100
$$

$$
= 100. 1,72 = 172
$$

 $S = 13,12$ 

#### **5.2 PENGUKURAN DISPERSI RELATIF**

 Disperse relatif digunakan untuk membandingkan variasi antara nilai-nilai besar dan nilai-nilai kecil.

RUMUS : Dispresi Relatif =

 Jika untuk dispresi absolut diambil deviasi standar, maka diperoleh koefisien variasi (Kova).

```
DR. ENDRO PRAPONCO, MM
Statistik
```
 $Kova = .100%$ 

Koefesien variasi tidak tergantung pada satuan yang digunakan, oleh karena itu dapat dipakai untuk membandingkan variasi relatif beberapa kumpulan data dengan satuan yang berbeda.

Contoh :

 Semacam lampu electron rata-rata dapat dipakai selama 3500 jam dengan standar deviasi 1.050 jam.

 Lampu model lain rata-ratanya 10.000 jam dengan standar deviasi 2.000 jam maka :

Kova ( lampu pertama)  $= x 100\% = 30\%$ 

Kova (lampu kedua)  $= x 100\% = 20\%$ 

 Ternyata lampu kedua secara relatif mempunyai masa pakai yang lebih uniform

#### **BAB VI ANGKA INDEKS**

#### **6.1 PENGERTIAN**

 Angka indek merupakan peralatan statistik untuk mengukur perubahan atau melakukan perbandingan antara variabel-variabel ekonomi dan sosial. Perubahan atau perbandingan dari waktu ke waktu umumnya lebih mudah dimengerti.

#### **Tekhnik Penyusunan Indeks**

RUMUS - RUMUS : Indeks kuantitas,

- A. Indeks tidak tertimbang
	- 1. Agregatif sederhana :  $IA = .100$ Rata- rata hitung dari relatif harga  $= IRH =$ rata-rata ukur dari relatif harga : log IRH =

#### B. Indeks tertimbang

- 2. Indeks laspeyres  $\qquad$  : IL = . 100
- 3. Indeks Paasche :  $IP = 100$
- 4. Indeks Drobisch :  $ID = 100$
- 5. Indeks Fisher :  $IF = 100$
- 6. Indeks Marshall Edgeworth : IME  $=$
- 7. Indeks Walsh : IW  $=$
- 8. Relatif Harga : IRH<sub>w</sub> =

Keterangan :

- $q_n$  = Kuantitas tahun tertentu
- $q_0$  = Kuantitas tahun dasar
- n = Jumlah komponen jenis barang
- $w =$ Timbangan (weight)

#### **6.2 RUMUS - RUMUS INDEKS HARGA**

- A. Indeks harga tertimbang
	- 1. Indeks agregatif sederhana :  $IA =$ 
		- Dinama :  $P_n = harga$  tahun tertentu

#### $P<sub>o</sub>$  = harga tahun dasar

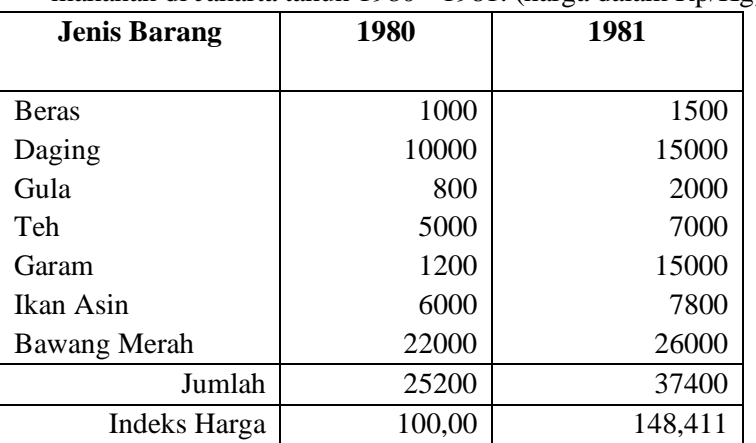

Contoh : Indeks agregatif sederhana dari 7 macam barang makanan di Jakarta tahun 1980 - 1981. (harga dalam Rp/Kg).

Indeks harga 1980 = 100 %

Indeks harga 1981 = (37 400/25200) x 100 = 148,41 %

Dengan kata lain harga 7 macam barang makanan di tahun 1981 mengalami kenaikan sebesar 48,41% dibandingkan dengan harga tahun 1980.

2. Indek relatif harga - harga : IRH  $=$  $N =$  jumlah komponen jenis barang.

Dengan cara yang sama, maka perumusan indeks harga dengan metode rata-rata ukur dari relatif harga-harga menjadi  $log$  IRH  $=$ 

Contoh : tentang 7 macam barang makanan di Jakarta tahun 1980 – 1981

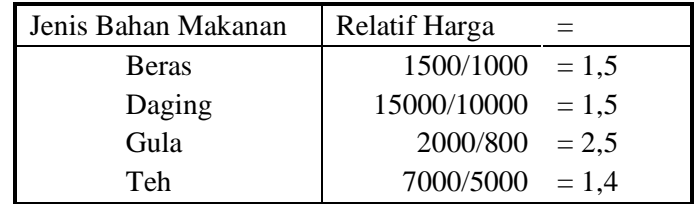

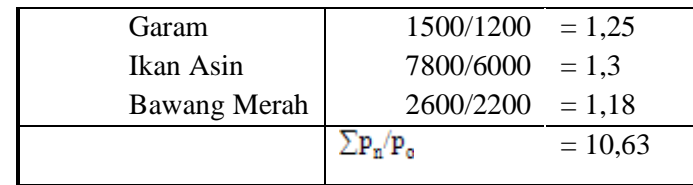

Indeks harga tahun 1980 = 100 Indeks harga tahun 1981 =

- 3. Indeks harga tertimbang
	- 1. Indeks Laspeyres :  $IL =$ 
		- $p_n$  = harga tahun tertentu
		- $p_0$  = harga tahun dasar
		- $q_0$  = kuantitas tahun dasar

Contoh : tentang 7 macam barang makanan di Jakarta tahun 1980 - 1981.

| Jenis        | $p_{o}$ | $p_n$ | $q_{o}$ | $p_n q_o$ | $p_oq_o$ | $q_n$ |
|--------------|---------|-------|---------|-----------|----------|-------|
| Bahan        |         |       |         |           |          |       |
| Makanan      |         |       |         |           |          |       |
| <b>Beras</b> | 1000    | 1500  | 82000   | 123000000 | 82000000 | 9500  |
| Daging       | 10000   | 1500  | 22300   | 334500000 | 22300000 | 20000 |
| Gula         | 800     | 0     | 10800   | 21600000  | 0        | 11000 |
| Teh          | 5000    | 2000  | 5600    | 39200000  | 8640000  | 7000  |
| Garam        | 1200    | 7000  | 24100   | 36150000  | 28000000 | 2000  |
| Ikan         | 6000    | 1500  | 16250   | 118950000 | 28920000 | 17000 |
| Asin         | 2200    | 7800  | 7638    | 19858800  | 9150000  | 6000  |
| Bawang       |         | 2600  |         |           | 16803600 |       |
| Merah        |         |       |         |           |          |       |

Indeks 1980 = 100

Indeks  $1981 = (693258800 / 47883600)$ .  $100 = 144.772$ .

Harga 7 macam barang makanan tersebut ternyata mengalami kenaikan sebesar 44,772 % dari tahun 1980.

Indeks Paasche : IP  $=$ Indeks Drobish :  $ID = .100$ Indeks Fisher : IF  $=$ Indeks Marshall - Edgeworth : IME =

*DR. ENDRO PRAPONCO, MM Statistik*

Catatan :

Indeks Drobisch merupakan alternative yang dapat dipakai bla ternyata selisih hasil perhitungan antara Laspeyres dengan paasche cukup besar. Demikian juga indeks Fisher yang ternyata tidak berselisih jauh dengan drobish.

Dalam IME pengrata-rataan tidak dilakukan terhadap IL dan IP. Pengrata-rata hanya dilakukan terhadap timbangan kwantitasnya. Indeks Walsh :  $IW =$ Indeks relatif harga tertimbang : IRH $_W$  =  $W = timbangan$  (weight)

Umumnya timbangan yang digunakan bagi perumusan ialah timbangan nilai, yang didapat dari nilai tahun dasar p<sub>o</sub>q<sub>o</sub>, nilai tahun tertentu pmqm, sehingga rumus yang diberi timbangan nilai tahun dasar menjadi :

#### $IRH<sub>w</sub> =$

Rumus yang diberi timbangan nilai tahun tertentu menjadi :

 $IRH<sub>W</sub> =$ 

#### **BAB VII REGRESI LINIER DAN KORELASI**

#### **7.1 PENGERTIAN**

 **Regresi** menunjukkan terjadinya hubungan fungsional dari data yang mempunyai dua atau lebih variabel.

Bila hubungan yang terjadi dari dua variabel saja dinamakan regresi linier sederhana. Bentuk umum persamaan regresi :

#### $y = a + b x$ ,  $y = a - b x$ .

Rumus koefisien a dan b pada regresi linier :

 $a =$ 

 $h =$ 

jika terlebih dulu dihitung koefisien b, maka koefisien a dapat di tentukan dengan rumus dengan rumus :

Koefisien b dinamakan keofisien arah regresi linier yang menyatakan perubahan rata-rata unit. Bila b positif berarti penambahan dan bila negatif berarti pengurangan.

Contoh : banyak pengunjung dan yang berbelanja di sebuah toko selama 30 hari.

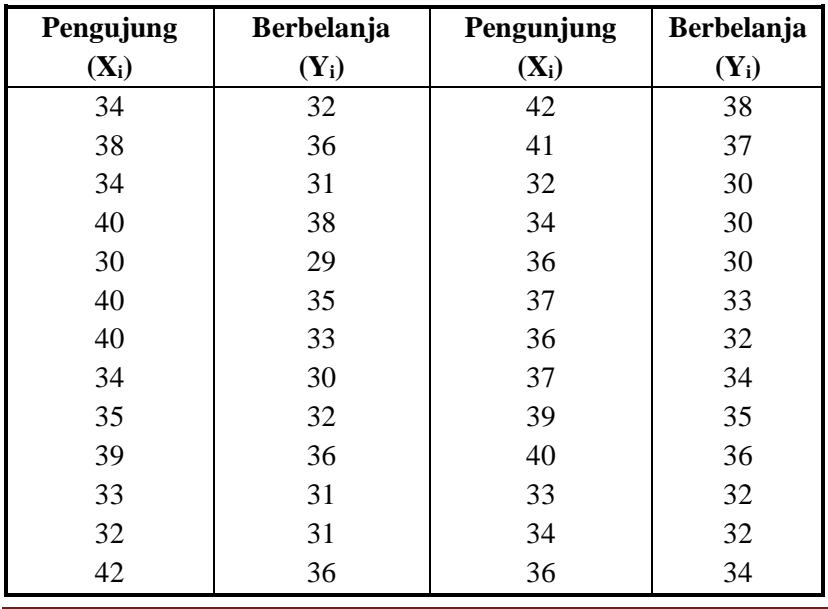

*DR. ENDRO PRAPONCO, MM Statistik*

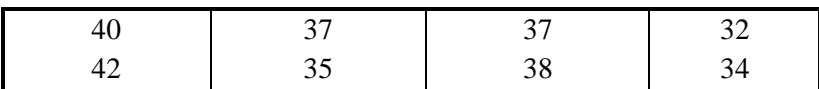

| $X_i$ | $\mathbf{Y}_i$ | $X_iY_i$ | $\mathbf{x}_i^2$ | $Y_i^2$ |
|-------|----------------|----------|------------------|---------|
| 34    | 32             | 1088     | 1156             | 1024    |
| 38    | 36             | 1368     | 1444             |         |
| 34    | 31             | 1054     | 1156             |         |
| 40    | 38             | 1520     | 1600             |         |
| 30    | 29             | 870      | 900              |         |
| 40    | 35             | 1400     | 1600             |         |
| 40    | 33             | 1320     | 1600             |         |
| 34    | 30             | 1020     | 1156             |         |
| 35    | 32             | 1120     | 1225             |         |
| 39    | 36             | 1404     | 1521             |         |
| 33    | 31             | 1023     | 1089             |         |
| 32    | 31             | 992      | 1024             |         |
| 42    | 36             | 1512     | 1764             |         |
| 40    | 37             | 1480     | 1600             |         |
| 42    | 35             | 1470     | 1764             |         |
| 42    | 38             | 1596     | 1764             |         |
| 41    | 37             | 1517     | 1681             |         |
| 32    | 30             | 960      | 1024             |         |
| 34    | 30             | 1020     | 1156             |         |
| 36    | 30             | 1080     | 1296             |         |
| 37    | 33             | 1221     | 1369             |         |
| 36    | 32             | 1152     | 1296             |         |
| 37    | 34             | 1258     | 1369             |         |
| 39    | 35             | 1365     | 1521             |         |
| 40    | 36             | 1440     | 1600             |         |
| 33    | 32             | 1056     | 1089             |         |
| 34    | 32             | 1088     | 1156             |         |
| 36    | 34             | 1224     | 1296             |         |

Untuk menghitung koefisien regresi linier diperlukan :

*DR. ENDRO PRAPONCO, MM Statistik*

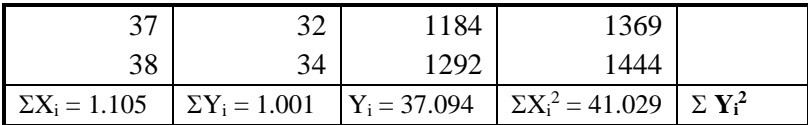

Setelah dijumlahkan diperoleh :

 $\Sigma X_i = 1.105$ ;  $\Sigma Y_i = 1.001$ ;  $\Sigma X_i$   $Y_i = 37.094 \Sigma X_i^2 = 41.029$  $a =$ a  $=$   $=$  **8,24**  $b =$  $b = 0.68$ 

Sehingga persamaan regresi linier  $: Y = 8,24 + 0,68X$  Regresi yang diperoleh selanjutnya digunakan untuk keperluan ramalan harga variabel bebas diketahui. Misalnya  $X = 30$ , maka  $Y = 8,24 + 0,68$  (30)  $= 28, 6.$ 

Kesimpulan : diperkirakan rata-rata ada 28,6 orang pembeli untuk 30 orang pengunjung yang masuk ke toko itu.

 Jika harga-harga X yang dimasukkan ke dalam persamaan regresi terletak di dalam daerah ruang gerak X (dari contoh : mulai 30 sampai 42), prose situ dinamakan interpolasi.

Memasukan harga X di luar batas daerah ruang gerak pengamatan merupakan ekstrapolasi.

#### **7.2 KORELASI**

Yaitu studi yang membahas tentang derajat hubungan antara variabelvariabel.

Ukuran yang dipakai untuk mengetahui derajat hubungan, terutama data kuantitatif dinamakan koefisien korelasi.

#### RUMUS : **Koefisien Korelasi Pearson**

**r** =

atau dapat dipergunakan :

 $r =$ 

*DR. ENDRO PRAPONCO, MM Statistik*

atau rumus keofesien determinasi :

 $r2 =$ 

r2= koefisien determinasi

#### Koefisien korelasi =

nilar r :  $-1 \le r \le +1$ , harga r =  $-1$  berarti ada hubungan linier sempurna tak langsung antara x dan Y. harga  $r = +1$  berarti ada hubungan linier sempurna langsung antara X dan Y. untuk  $r = 0$ , berarti tidak ada hubungan linier antara X dan Y.

Catatan :

 $S.y.x$  = Kekeliruan standar taksiran.  $Sy = Standard deviation$  intuk variabel Y. Rumus  $S_{yx} = \sum (Y_i - Y_i)^2 / (n - 2)$ 

#### **BAB VIII TREND**

#### **8.1 PENGERTIAN**

 Trend tidak harus selalu linier, walaupun yang biasa dipergunakan adalah trend linier.

 Tujuan penggambaran trend linier untuk mengukur deviasi nilai-nilai deret berkala dari trend-nya.

 Disamping itu juga dimaksudkan untuk menyelidiki pengaruh trend terhadap gerakan komponen-komponen lainnya. Trend penjualan, produksi dimaksudkan untuk menaksirkan penjualan, produksi dimasa yang akan datang.

 Setiap trend sebenarnya menggambarkan gerakan secara ratarata atau keseluruhan.

RUMUS : Nilai trend pada tahun - tahun tertentu dirumuskan :

$$
y = a\mathbf{o} + b\mathbf{x}
$$

y = Nilai trend pada periode tertentu

ao = Nilai trend periode dasar

 $b = Pertambahan trend tahunan yang dihitung :$ 

$$
\mathbf{b} = \left( \mathbf{X}_2 - \mathbf{X}_1 \right) / \, n
$$

dimana :

 $X_2$  = Setengah rata-rata kelompok kedua

 $X_1$  = Setengah rata-rata kelompok pertama

n = Jumlah periode antar periode  $X_2$  dan periode  $X_1$ 

 $x =$  Jumlah unit tahun yang dihitung dari periode dasar

Contoh : Trend jumlah pendaftaran baru dari para pencari kerja laki-laki dan wanita di kantor penempatan tenaga kerja tahun 1973 - 1982.

| <b>Tahun</b> | Jumlah<br>pendaftaran x<br>10000 orang | Semi -<br>total | Setengah<br>rata-rata | <b>Trend</b><br>permulaan<br>tahun |
|--------------|----------------------------------------|-----------------|-----------------------|------------------------------------|
| 1973         | 59,0                                   |                 |                       | 62,5                               |
| 1974         | 60.0                                   |                 |                       | 63,038                             |

*DR. ENDRO PRAPONCO, MM Statistik*

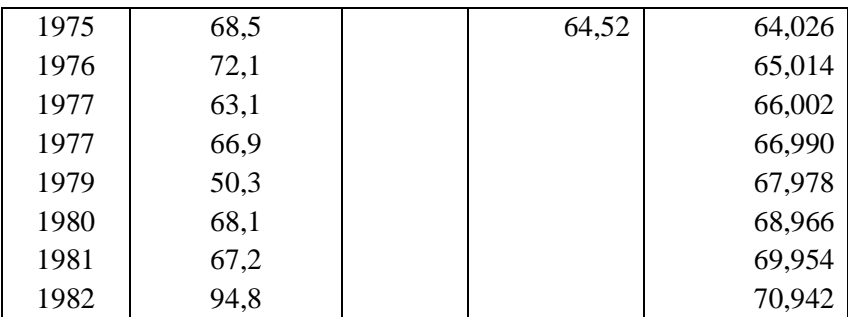

Misalkan ao = a 1975 = 64,52, b =  $(69,46 - 64,52)/5$  0,988. Maka nilai trend permulaan tahun 1975 menjadi :

 $Y = 64,52 + 0,988$ 

= 64,026 atau 64,026 orang

Garis trend diperoleh denganjalan menghubungkan titik-titik koordinat yang menghubungkan periode permulaan tahun. Secara praktis garis linier ditarik melalui 2 titik koordinat yang menghubungkan titik tengah kelompok dengan nilai "setengah ratarata" kelompok.

#### **8.2 TREND DENGAN METODE LEAST SQUARE**

 Metode least square sama halnya membuat tabel dengan cara sandi, yaitu menentukan tahun tertentu sebagai tahun dasar. Bila data ganjil maka  $c = 0$  tepat ditengah - tengah.

 Tahun sebelumnya diberi tanda negatif berturut-turut dari nol, - 1, -2, -3 dan seterusnya. Tahun sesudahnya bertanda positif berturutturut  $+1, +2, +3$  ...

 Bila data genap maka penentuan c=0 tidak ada. Data dibagi dua sama setengah tahun mundur diberi tanda negatif, dan setengah tahun ke depan diberi tanda positif.

Rumus yang digunakan :  $\Sigma y_i = na + \Sigma c_i^d$  an  $\Sigma y_i c_i = a \Sigma c_i + b \Sigma c_i^2$ Atau  $a =$ , sehingga  $\Sigma$  y<sub>i</sub>c<sub>i</sub> = b  $\Sigma c_i^2$ 

*DR. ENDRO PRAPONCO, MM Statistik*

Atau  $b =$ 

Dila konstansta a dan b disubstitusikan ke dalam persamaan :

Y + a + bx, maka akan diperoleh persamaan trend yang memenuhi persyaratan Least Square sebagai :

 $Y = a + b$  c., dimana :

- $Y$  = nilai trend yang ditaksir.
- $a =$  nilai trend periode dasar
- b = pertambahan per tahun secara linier
- $c =$  unit tahun, dimulai dari  $c = 0$

#### **DAFTAR PUSTAKA**

- Algivari, 1997, *Pengantar Metode statistik II.* Jakarta : PT.Pustaka LP3ES.
- Riduwan, 2004, *Statistika untuk Lembaga & Instansi pemerintah/Swasta*. Alfabeta, Bandung
- Harun Al Rasyid, 1998,(Penyunting : Teguh Kismantoroadji, dkk). *Dasar-Dasar Statistika Terapan,* Program Pasca Sarjana, Unpad : Bandung.
- JW. Mason, 2001, *Buku Latihan SPSS Statistik Parametrik,* Penerbit Elex Media Komputindo, Jakarta.
- Lind, 2002, *Korelasi Dan Analisis Regresi Berganda. Nur* Cahaya.
- Masrum yang dikutip oleh Sugiyono (2001). *Reliabilitas Dan Validitas: Interprestasi Dan Komputerisasi.* Yogyakarta: Liberty
- Setiaji, 2004, *Statistika terapan untuk penelitian.* Alfabeta. Bandung.
- Singarimbun, 1998, *Metode Penelitian Survei,* LP3ES, Jakarta.
- Slovin , 2001, *Sampling: A Quick Reliable Guide to Practical Statistics.*  New Yoek<sup>.</sup>
- Slovin dalam Husain Umar,1998, *Mengolah Data Statistik Secara Profesional.* Jakarta: PT. Elex Media Komputindo.
- Veithzal Rivai, 2003, *Performance Appraisal.* Cetakan Pertama, PT Raja Grafindo Persada, Jakarta.
- Dr. Wier Ritonga, SE, MM, 2011, *Panduan Penulisan Tesis*, Cetakan Pertama, STIE PBM, Jakarta.